Bachelor leraar secundair onderwijs Campus Kruidtuin Lange Ridderstraat 44 2800 Mechelen

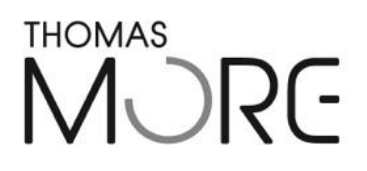

# **Laptops voor allen**

Lava-project TSM

De heer K. De Coninck Kobe Arnouts

Promotor: Bachelorproef voorgedragen door Elektriciteit - Informatica

Academiejaar 2015 – 2016

## <span id="page-1-0"></span>SAMENVATTING

Deze bachelorproef onderzoekt hoe we efficiënt laptops, die voor didactische toepassingen gebruikt worden door leerlingen, kunnen beheren.

Het eerste hoofdstuk bevat het literatuuronderzoek. Daarin wordt het doel van het Lavaproject omschreven. Dat doel is drieledig: de digitale kloof dichten, dezelfde kansen geven aan elke leerling en het eigen computerpark beheren.

Daarna gaan we op zoek naar verschillende visies rond informatica in het onderwijs en kaarten we het belang van ICT in het schoolreglement aan. Vervolgens hebben we het over de prijs voor het leasen van de laptops. Ook zoeken we een antwoord op de technische aspecten. Hierbij wordt ingegaan op welke software en hardware geschikt is en bekijken we welke toegangen de leerlingen krijgen. We bestuderen of het mogelijk is dat de leerlingen zelf mee kunnen helpen met het beheren van de laptops. Ten slotte behandelen we een casestudie van ZAVO (Zaventems Vrij Onderwijs).

Het tweede hoofdstuk zet de resultaten van het literatuuronderzoek om in een didactisch product: een draaiboek om het Lava-project te realiseren. In overleg met mijn promotor koos ik ervoor om dit te doen aan de hand van een gebruiksvriendelijke website in plaats van een papieren versie.

In het derde hoofdstuk staat de beschrijving van het proces, de uitvoering van het product en de verwerkte feedback.

Daarna volgen nog een besluit en een reflectie op het uitwerken van de bachelorproef.

De bijlagen bevatten een schoolreglement ICT, een dag planning en tips bij het opstellen van een klachtenboekje 'Helpdesk', de laptop keuze ZAVO, WDS-script en WDS-server.

## <span id="page-2-0"></span>WOORD VOORAF

Het ontwikkelen van deze bachelorproef was voor mij een enorme uitdaging aangezien ik verschillende opleidingsonderdelen combineer om de duur van mijn opleiding in te korten. Het onderwerp sluit aan bij mijn passie: informatica. Het bijdragen tot een geïmplementeerd systeem dat over verschillende schoolgemeenschappen gebruikt kan worden, is voor mij een enorme voldoening geweest.

In het bijzonder wil ik allereerst mijn promotor, de heer Kristof De Coninck, danken voor zijn enthousiasme, zijn luisterend oor en zijn professionaliteit als kritisch klankbord.

Ik wil ook de heer Sven Vercammen, ICT-coördinator van TSM Mechelen, bedanken voor het vertrouwen en de kans om het project in de praktijk te kunnen implementeren.

Mijn tante Lieve wil ik bedanken voor het nalezen en de constructieve commentaar op het eindproduct.

Verder zijn er woorden van dank voor alle mensen die mij tijdens dit proces inspiratie hebben gegeven: ex-collega's van de informaticadienst, leerkrachten, … Ik hoop dat zij er evenveel uit geleerd hebben als ik.

Ten slotte bedank ik de belangrijkste persoon in mijn leven. Zonder haar zou dit eindwerk nooit zijn wat het nu is en zonder haar zou ik de opleiding nooit tot een goed einde hebben gebracht. Graag bedank ik daarom Lisa, mijn vriendin, voor alle steun en aanmoediging gedurende de lange dagen waarin ik bezig was met dit eindwerk en tijdens mijn hele opleiding. Mijn oprechte excuses, voor de vele momenten dat het schoolwerk voor moest gaan op onze tijd samen.

Hartelijk bedankt iedereen, … voor alles

Woord vooraf 2 Woord vooraf

Kobe Arnouts

## <span id="page-3-0"></span>PROBLEEMSTELLING

De onderzoeksvraag van deze bachelorproef luidt als volgt: "Hoe kan ik efficiënt een groot aantal laptops, die gebruikt worden door leerlingen van de school, beheren? "

Volgende deelvragen, die bijdragen tot het vinden van een geschikte oplossing, rijzen op:

"Welke rechten geven we aan de leerlingen? "

"Wat is de hersteltermijn wanneer een laptop stuk gaat? "

"Zijn er speciale omstandigheden waarmee er rekening dient gehouden te worden indien er iets misloopt met de werking van de laptop? "

"Wie draait op voor de herstelkosten? "

"Wat gebeurt er met de data bij een defect toestel? "

"Welk technisch systeem wordt er gehanteerd om het beheer zo eenvoudig mogelijk te houden? "

"Welke alternatieven zijn er beschikbaar? "

"Is het mogelijk om het technisch proces voor het beheer van x-aantal laptops te automatiseren? "

"Kunnen we dit project toepassen in een andere school? "

# <span id="page-4-0"></span>INHOUDSOPGAVE

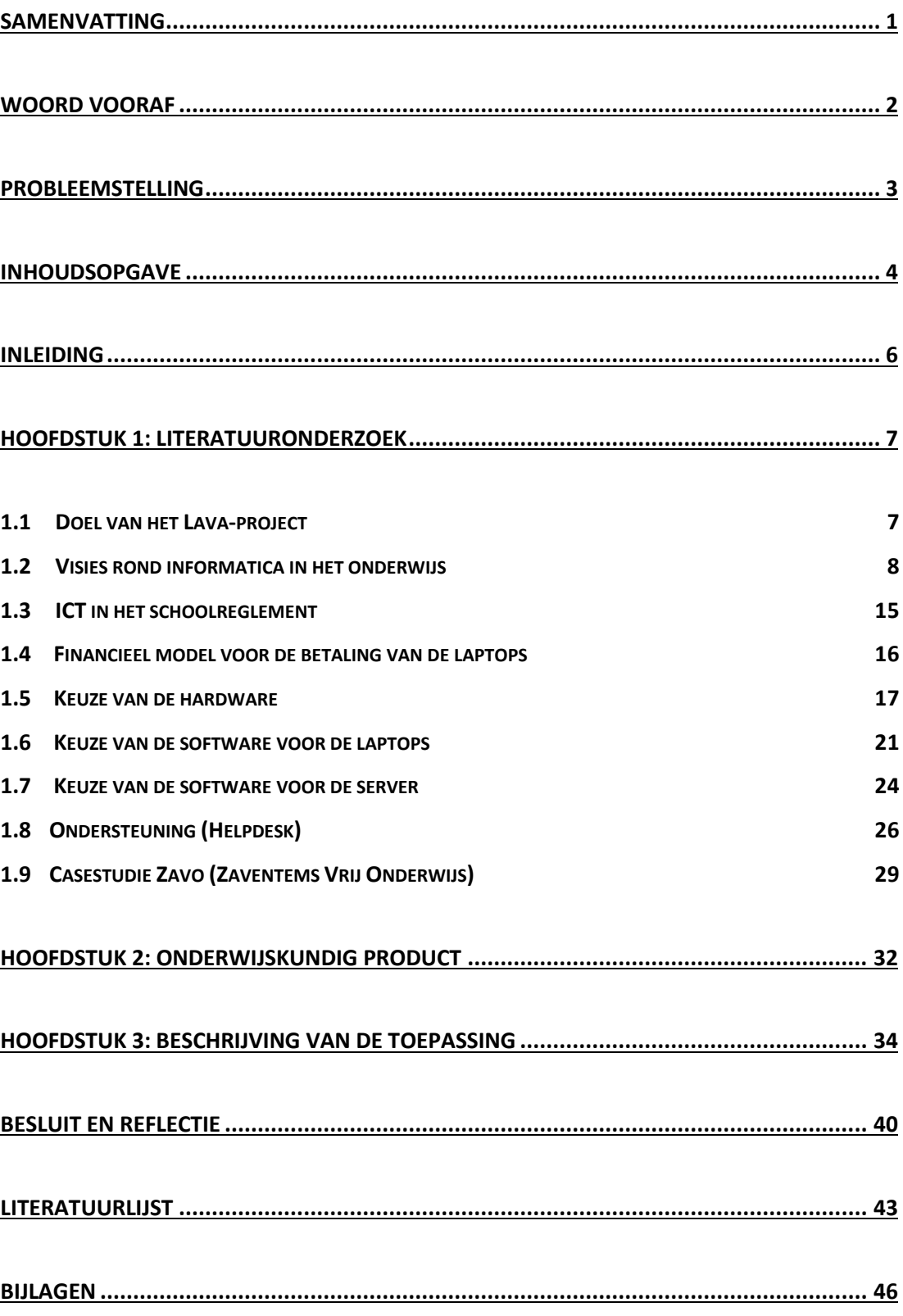

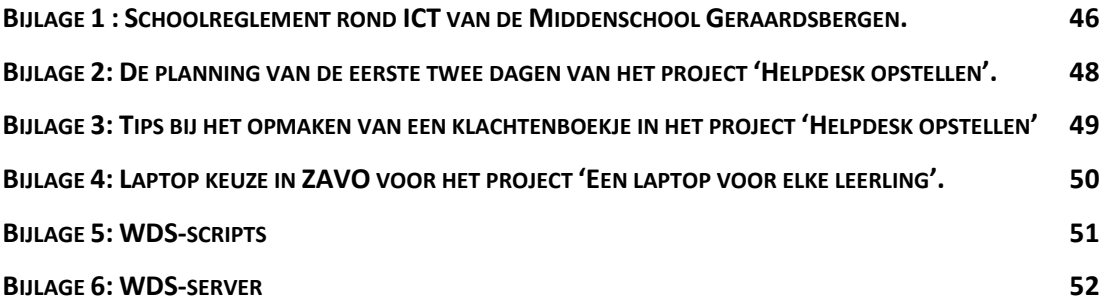

## <span id="page-6-0"></span>INLEIDING

Sinds mijn jonge jaren ben ik gefascineerd door alles wat met informatica te maken heeft. Wat simpel begon met spelletjes en tekenprogramma's op een Windows 3.1 in 1994, groeide uit tot een passie.

Met de komst van het internet is de passie uitgedraaid naar een carrière in de informaticasector. Na enkele jaren van hard werken heb ik beslist dat het tijd is voor verandering. Ik begon opnieuw te studeren om als leraar mijn kennis door te geven aan jongeren.

De kennis van informatica is naar mijn aanvoelen niet voldoende hoog bij de jeugd. Jongeren vinden van zichzelf dat ze goed overweg kunnen met een pc maar eigenlijk beperkt hun computergebruik zich vaak tot surfen naar sociale media, spelen van spelletjes en verzenden van e-mails. Er zijn echter hogere niveaus van toepassingen waaronder het opzoeken, beoordelen en vergelijken van informatie. De bedrijfswereld verwacht uiteraard competenties als accuraat kunnen werken met Word en Excel en efficiënt gebruik kunnen maken van het besturingssysteem.

Ik mocht tijdens mijn opleiding de Heer Op de Beeck vervangen voor enkele lessen informatica netwerken op de hogeschool. Dat was een fantastische ervaring.

In mijn vrije tijd ben ik vaak bezig met het opvolgen en onderzoeken van nieuwigheden binnen de informaticasector. Het is dus niet verwonderlijk dat mijn bachelorproef aansluit bij mijn passie.

Informatica is niet meer weg te denken uit het onderwijs. Het speelt een grote rol in de ontwikkeling van jongeren en het is belangrijk voor de professionele carrière dat jongeren goed overweg kunnen met ICT.

Informatica in scholen staat op het punt grondig door te breken aangezien het een vakoverschrijdend opleidingsdeel zal worden. Om ervoor te zorgen dat alle leerlingen toegang hebben tot informatica materiaal start TSM in Mechelen met het Lava-project: "Laptops voor allen."

Na de bachelorproef is het de bedoeling dat andere scholen aan de slag kunnen met dit systeem. Daarom voorzien we een draaiboek voor het implementeren van het Lava-project.

## <span id="page-7-0"></span>HOOFDSTUK 1: LITERATUURONDERZOEK

#### <span id="page-7-1"></span>**1.1 Doel van het Lava-project**

Lava-project staat voor laptop voor allen.

De doelen van dit project zijn: de digitale kloof dichten, dezelfde kansen geven aan elke leerling en het eigen computerpark beheren.

Met de digitale kloof wordt het verschil bedoeld tussen diegenen die kunnen profiteren van digitale technologie en zij die dit niet kunnen.

Apestaartjaren is een studiedag voor jeugdwerkers op zoek naar informatie over jongeren en nieuwe media. Het Apestaartjaren-onderzoek omvat een tweejaarlijkse bevraging door LINC (Lezen, INformatie en Communicatie), Mediaraven (Vlaamse jeugdwerkorganisatie) en de onderzoekgroep MICT (Media en ICT) van de Universiteit Gent.

In 2016 werd In klasverband bij 2663 jongeren een online enquête rond het bezit van computers en laptops afgenomen. Bij 63,3 % van de jongeren is thuis een computer aanwezig en bij 94,5 % is een laptop aanwezig. 9,2 % van de jongeren beschikt over een persoonlijke computer en 57,7 % van de jongeren beschikt over een persoonlijke laptop. Uit de studie blijkt dat er nog een aantal leerlingen geen toegang hebben tot een computer en dat veel jongeren hun computer delen met andere gezinsleden. Het Lava-project streeft naar 100% persoonlijk bezit van laptops bij de leerlingen.

(Apestaartjaren 6, 2016)

Uiteraard geeft de studie geen informatie over de kwaliteit van de toestellen. Sommige leerlingen hebben oude, trage computers en anderen bezitten dan weer zeer moderne en snelle toestellen. De bijkomende kosten zoals de dure toegang tot het internet, printer, inktpatronen, papier, software, kabels, opslagmateriaal voor het bewaren van data maken het voor sommigen moeilijk betaalbaar.

In onze huidige samenleving zijn digitale kennis en vaardigheden onmisbaar geworden. Bovendien evolueert IT zo heel dat het van belang is dat alle leerlingen mee evolueren. In de scholen worden uiteraard wel degelijke lessen informatica gegeven maar dit is sterk afhankelijk van de richting die de leerlingen volgen en de graad waarin ze zitten. Het vak informatica zit niet in elk lessenpakket Bovendien krijgen de leerlingen vaak taken waarvoor ze thuis een computer nodig hebben of hebben ze toegang nodig tot informatie over schoolopdrachten via een digitale leeromgeving, zoals Smartschool.

Informaticalessen worden meestal gegeven in een computerlokaal. Maar de computer wordt best vakoverschrijdend gebruikt en daarvoor zijn laptops haast onmisbaar.

Met het Lava-project krijgen alle leerlingen de beschikking over eenzelfde laptop met dezelfde software en worden ze daarbij ondersteund.

We bekijken in deze literatuurstudie de technische kant en onderzoeken welke voorbereidingen er getroffen moeten worden. Verder stellen we ook een uitrolschema voor. In dit draaiboek zal u stap voor stap begeleid worden naar het eindproduct. De configuratie van de server is natuurlijk afhankelijk van de omgeving waarin hij gebruikt wordt. Deze configuratie zal dan ook moeten gebeuren door een ICT-coördinator met voldoende technische achtergrond. In het draaiboek vindt hij een verwijzing naar de startersgids van Microsoft voor het bekomen van de nodige technische informatie. De scripts die gebruikt worden voor het beperken van de menselijke interactie zijn geen kant-en-klare oplossing. Deze zullen in elke omgeving specifiek opgebouwd moeten worden.

#### <span id="page-8-0"></span>**1.2 Visies rond informatica in het onderwijs**

Er zijn heel wat betrokkenen die uiteraard elk hun eigen visie hebben over informatica in het onderwijs. De Vlaamse overheid, het Katholiek Onderwijs Vlaanderen, de werkgroep digitaal leren van Expertisenetwerk lerarenopleidingen School of Education, de technologiefederatie Agoria, de programmeur Mark Zuckenberg, Bart Stoffels (hoofdredacteur van PC-magazine), professor dr. P. Robert-Jan Simons, leraars, Klasse, leerlingen en ouders zijn enkele belangrijke geïnteresseerden. Als toekomstig leraar informatica heb ik hierover uiteraard ook een uitgesproken mening.

#### *De Vlaamse overheid*

De beleidsnota van de Vlaamse overheid rond ICT in het onderwijs beschrijft vier strategische doelstellingen: een op elkaar afgestemd beleid, het verwerven van competenties, het bieden van gelijke kansen en het scheppen van een veilige mediaomgeving.

Europese, federale en Vlaamse initiatieven horen zich op elkaar af te stemmen.

Hun initiatieven zullen bijdragen om jongeren voldoende kennis te laten verwerven, gepaste vaardigheden te oefenen en een juiste attitude te ontwikkelen. Om dit te realiseren moeten computers niet alleen in de lessen informatica gebruikt worden maar in alle vakken.

Volgens de Vlaamse overheid zijn er een aantal knelpunten die een gericht mediaonderwijs in de weg staan. Niet alle jongeren beschikken thuis over een degelijk toestel. Een aanzienlijk aantal leerkrachten voelt zich niet bekwaam genoeg om met media aan de slag te gaan. Er is nood aan gerichte ondersteuning van leraars. Daarnaast zou het wenselijk zijn dat heel wat

scholen hun ICT-park vernieuwen. Het onderhoud van hardware en software is nog niet in alle scholen optimaal.

De Vlaamse overheid waarschuwt ervoor dat surfen op het internet niet altijd even veilig is. Ze besluit dat het de taak is van het onderwijs om jongeren te vormen tot weerbare, alerte en kritische gebruikers.

(Vlaamse Regering, 2012)

#### *Het Katholiek Onderwijs Vlaanderen*

Het Katholiek Onderwijs Vlaanderen is een koepelorganisatie die de inrichtende machten van de katholieke scholen coördineert en vertegenwoordigt in opdracht van de bisschoppen van ons land.

Het katholiek onderwijs schrapte het vak informatica in tso en bso. Enkel in het eerste jaar van het middelbaar onderwijs rest er nog één uurtje ICT. Deze schrapping gebeurde vanuit het standpunt dat informatica wel zal geïntegreerd worden in alle andere vakken. Chris Smets, hoofd van het katholiek onderwijs, vermeldt dat informatica nog wel kan gegeven worden tijdens de twee lesuren die elke school vrij kan invullen. (Het Laatste Nieuws, 2013)

## *De werkgroep digitaal leren van Expertisenetwerk lerarenopleiding en School of Education*

School of Education werkt aan de opbouw van de kennis en de kundigheid van lerarenopleiders en aan de verbetering van de kwaliteit van de lerarenopleiding. Dit gebeurt door de krachten te bundelen in een netwerk. Professionalisering en vernieuwing zijn het best mogelijk door samenwerking en uitwisseling.

Na de ophef in de pers in maart 2013 over het afschaffen van het vak informatica in tso en bso stelde de werkgroep digitaal leren van Expertisenetwerk lerarenopleidingen School of Education een tekst op om bij te dragen aan het denkproces rond informatica en ICT in het onderwijs.

Uit hun studie blijkt dat veel leraars onvoldoende kennis van informatica hebben en dat ICT moeilijk geïntegreerd geraakt in het hoger onderwijs en dus ook in de lerarenopleiding. De invulling van het vak is een bevoegdheid van de lerarenopleiding zelf.

(Associatie KU Leuven, 2013)

#### *Technologiefederatie Agoria*

Agoria is een federatie die ondernemingen in de technologische industrie groepeert en ondersteunt. Ruim 1 700 bedrijven met bijna 275 000 mensen in dienst zijn lid. Voor het verdedigen van de belangen van haar leden bij de overheid beschikt Agoria over talrijke beleidscellen op federaal, regionaal en Europees vlak.

Agoria gaat helemaal niet akkoord met de bovenstaande beslissing van het katholiek onderwijs. Agora vindt dat ICT een knelpunt is vermits er een groot tekort is aan werkkrachten in deze sector. Agoria vreest dat door deze beslissing in de toekomst ICT- werknemers in het buitenland gezocht moeten worden.

(Agoria, 2013)

#### *Mark Zuckerberg*

Mark Zuckerberg is een Amerikaanse computerprogrammeur, ondernemer en multimiljardair. Tijdens zijn studie aan de Harvard universiteit richtte hij samen met vier anderen de sociaalnetwerksite Facebook op. Hij is op dit moment algemeen directeur van Facebook. Mark Zuckerberg is van oordeel dat er niet genoeg mensen zijn met de nodige competenties om goed te programmeren. Nochtans kan iedereen dit volgens hem leren. (Annelies De Becker, 2013)

## *Bart Stoffels, hoofdredacteur van pc-magazine, een toekomstig leerkracht informatica en leraars van andere vakken*

Volt is een live, primetime programma van de nieuwsdienst op VRT één met pittige debatten en reportages. Volt boog zich over de opschudding rond het verdwijnen van het vak informatica. Kobe Ilsen leidde het debat met Bart Stoffels, hoofdredacteur van pc-magazine en een toekomstig leraar informatica.

De leraar is verbijsterd want volgens hem hebben jongeren nog wel nood aan ICT-lessen. Een basis aan vaardigheden moet zeker in een apart vak aangeboden worden. Men kan evengoed het vak Nederlands afschaffen want in elk vak wordt Nederlands gesproken. Integratie, gedragen door het specifieke vak informatica, is volgens hem een goede zaak. Bart Stoffels is voorstander van het afschaffen van informatica omdat dat ene uurtje les toch niet volstaat. Volgens hem focust het onderwijs te veel op tekstverwerking en te weinig op

online samenwerken en communiceren via de sociale media. Het zou interessant zijn om in de basisschool voldoende basiskennis aan te brengen. Veel kinderen van die leeftijd gaan al vlot

om met een iPad of een smartphone. Hierop repliceert de toekomstige informaticaleraar dat ze enkel de dingen hanteren die ze zelf interessant vinden. Dat volstaat niet.

Kobe Ilsen stuurde een reporter uit om de mening te vragen van meerdere leraars. Iets oudere leerkrachten van andere vakken dan informatica hebben het moeilijk om de computer in hun lessen te gebruiken omdat zij over onvoldoende basiskennis beschikken. Het programma Google Earth zou gehanteerd kunnen worden in een les aardrijkskunde. Maar als de leraar de leeftijd van zestig jaar bereikt heeft, zal hij daar heel waarschijnlijk niet mee overweg kunnen. Vaak zien leerkrachten laptops als een bedreiging. Ze beseffen dat de leerlingen er beter mee overweg kunnen dan zijzelf. Een probleem dat oprijst bij integratie is dat de lessen van de andere vakken in het computerlokaal moeten gegeven worden. Dit is praktisch niet te regelen. Laptops op school bieden hier een oplossing.

(Volt VRT-nieuwsdienst, 2015)

*Onderzoek naar ICT in het onderwijs door professor dr. P. Robert-Jan Simons* Professor dr. P. Robert-Jan Simons studeerde psychologie aan de universiteiten van Utrecht (kandidaat) en Amsterdam (doctoraat onderwijs/ ontwikkelingspsychologie). Hij werkte aan een onderzoek naar ICT in het onderwijs en publiceerde de conclusies. Hij stelde vast dat het digitaal leren in het afgelopen decennium een enorme ontwikkeling doorgemaakt heeft. Dit leidde tot twaalf soorten nieuwe leerprocessen. Deze worden weergegeven in Tabel 1.

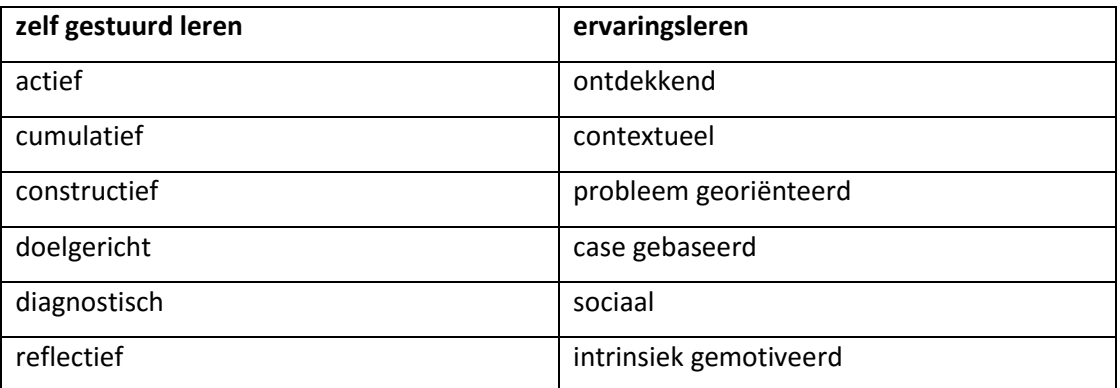

Tabel 1: Nieuwe soorten leerprocessen

De professor constateerde dat ICT het leren op een adequate manier ondersteunt. Hij vat de meerwaarde van ICT in het onderwijs samen in zeven pijlers.

 Competenties staan centraal: Alle informatie van de opleiding en van de student staan overzichtelijk en doorklikbaar bij elkaar in een elektronische leeromgeving.

- Flexibiliteit: Studenten kunnen onafhankelijker naar tijd en plaats studeren. De wijze van studeren zijn legio en onvoldoende voorkennis kan gemakkelijk weggewerkt worden.
- Relaties leggen: Samenwerkend leren is beter georganiseerd.
- Creëren: Problemen oplossen, beslissingen nemen, onderzoek doen, een product ontwerpen en reflecteren op begrippen of principes kan beter dan bij klassikaal doceren.
- Naar buiten brengen: De leeromgeving breidt zich uit naar medestudenten, docenten en anderen.
- Zichtbaar maken van het denken en samenwerken: Door middel van schema's, foto' en video's kan de werkelijkheid op nieuwe manieren gepresenteerd worden.
- Leren leren en studievaardigheden: Het geven van feedback is eenvoudig te realiseren.

(P.R.J. Simons, 2003)

#### *Leraars*

Leraars, die niet akkoord gaan met de afschaffing van het vak informatica in tso en bso, hebben uit protest de Facebookgroep 'RIP ICT in het bso en tso' opgericht.

Veel leraars uiten hun ongenoegen. De meeste ergernissen gaan erover dat leraars informatica hun vak niet voldoende beheersen waardoor de informaticakennis van de Vlaamse leerling veel kleiner is dan die van leerlingen uit China, India of Rusland. Ook is men van oordeel dat het een regelrechte schande is dat ICT niet tot het basispakket van het onderwijs behoort en dat men eerder godsdienst of zedenleer moet afschaffen en vervangen door ICT. ICT maakt het leraars gemakkelijker om differentiatie te brengen in een les want een klassikale les voldoet meestal niet voor snelle leerlingen maar ook niet voor zwakke leerlingen.

Men vreest dat vakoverschrijdend werken met computers zal resulteren in nog meer werk. Leren programmeren in tso kan zijn nut kan opleveren bij verdere wetenschappelijke studies of ingenieursopleidingen in het hoger onderwijs. Kinderen met schoolmoeheid kunnen weer enthousiast gemaakt worden wanneer ze een applicatie of een wandelende robot leren ontwikkelen. ICT doorbreekt de routine van docenten en zorgt voor verfrissing. Wanneer leraars online lesmateriaal delen, brengen ze meer variatie in hun lessen en komen ze op nieuwe ideeën. De leerlingen moeten kritisch nadenken over de informatie die ze vinden op het internet. Is het geraadpleegde artikel of de geraadpleegde website betrouwbaar of niet? Als de leraar zelf alle informatie bezorgt, is die vrijwel zeker correct.

(Facebook, 2013)

Wanneer leerlingen zelden een computer mogen raadplegen tijdens de lessen zijn ze eerder geneigd om hem te misbruiken dan wanneer ze er regelmatig tijdens verschillende vakken mogen mee werken.

(Pieter Crabbé, 2012)

#### *Klasse*

Klasse is een tijdschrift uitgegeven door het Vlaams Ministerie van Onderwijs en Vorming. Het richt zich vooral tot leerkrachten en onderwijsbegeleiders. Het artikel 'De schok van de schoolrekening' (2014) handelt over de hoogoplopende kosten die niet vermeld staan op de schoolfactuur. De aankoop van een computer valt hieronder. Leerlingen hebben die computer nodig voor het digitale leerplatform. Leerlingen krijgen immers veel taken via Smartschool. Niet elk kind beschikt over een degelijk werkende computer met toegang tot het internet. Dit druist in tegen gelijke onderwijskansen en vergroot de kloof tussen de leerlingen. (Klasse, 2014)

#### *Leerlingen*

TSM (Technische Scholen Mechelen) is een school met een A- en een B-stroom. De school trekt vooral jongeren aan die later willen verder studeren in technologische en wetenschappelijke richtingen.

TSM Mechelen heeft ruim vierhonderd laptops aangeschaft zodat alle leerlingen over dezelfde laptop met dezelfde software beschikken. De laptops worden niet alleen aangewend in de technische lessen maar ook in de algemene vakken zoals Nederlands of geschiedenis. In deze school is ICT een middel om een doel te bereiken maar het is geen doel op zich. Op deze manier is ICT een meerwaarde.

Enkele leerlingen van het vierde jaar geven hun mening en delen hun ervaringen over het gebruik van laptops in de verschillende vakken op school. Ze zijn zich bewust van de vele voordelen van de integratie van de computer.

Qua planning van taken vinden ze het een hele vooruitgang. Nadat de leerkracht alles op smartboard gezet heeft, kunnen ze het overzicht gemakkelijk overnemen. De leerlingen overleggen tijdens de les met elkaar zonder te moeten praten. Samenwerken aan een opdracht is dus eenvoudiger geworden door het werken met laptops. Ze kunnen op elk moment met de leraar en met elkaar communiceren. De leerlingen vertellen dat gestructureerd werken vlotter gaat en dat ze geen papieren meer kwijtraken. Een ander voordeel volgens hen is dat leerlingen met een slordig handschrift geen problemen meer

hebben om hun aantekeningen te ontcijferen. Iemand zei dat het wel een nadeel is dat de laptops van de school soms weinig geheugen hebben omdat het beschikbare budget aan de lage kant is. Bovendien kunnen ze niet alle programma's laten draaien. Veel leerlingen beweren dat les volgen met laptops leuker en interessanter is.

Een leerling met dyslexie is tevreden omdat hij op deze manier de lessen beter kan volgen en minder fouten schrijft. Maar papieren cursussen blijven toch ook nodig besluiten de jongeren. Een combinatie van laptops en handboeken of cursussen is het best.

Ze beseffen dat het voor hun toekomstig beroep nuttig is om veel computervaardigheden te verwerven. Er zijn haast geen jobs meer waar je niet met een computer moet werken. Alleen een uurtje informatica volstaat hiervoor niet. Ze zijn van oordeel dat dagelijks bezig zijn met een computer nodig is om veel ICT-vaardigheden te oefenen.

(TSM, 2015)

#### *Ouders via Gezinsbond en GO! ouders*

De Gezinsbond verdedigt de belangen van alle gezinnen in Vlaanderen en Brussel. Dit gebeurt los van religieuze, ideologische of politieke opvattingen. De samenstelling van het gezin speelt geen rol. De Gezinsbond pleit ervoor dat de school naar oplossingen zoekt voor leerlingen die thuis geen toegang hebben tot het internet. Ook moeten de computervaardigheden die vereist zijn om huistaken te maken op school aangeleerd worden. Ouders verdienen het om betrokken te worden bij het digitaliseringsproces van de school. Dit proces mag geen meerkost betekenen op de totale ouderbijdragen en de ouders hebben recht op een gedetailleerde kostenbeschrijving. Scholen werken bij voorkeur vakoverschrijdend en beogen het kweken van een kritische en strategische attitude naast technische vaardigheden. Ook besteden ze aandacht aan ergonomie.

(Gezinsbond, 2013)

Het GO! (onderwijs van de Vlaamse Gemeenschap) heeft een eigen pedagogisch project met ideologische waarden. GO! streeft naar maximale gelijke onderwijskansen. Elke leerling is een unieke persoonlijkheid die zich intellectueel en creatief moet kunnen ontplooien op school in een harmonie in diversiteit en verantwoordelijkheid tegenover anderen. GO! ouders is van mening dat ze actief betrokken horen te zijn bij de digitalisering van het onderwijs. Ook hebben ze recht op inspraak in het kostenplaatje. Ze opteren voor keuzes die dat kostenplaatje kunnen verminderen: gemeenschappelijke aankoop van apps en huur van tablets. (GO!)

#### *Mijn visie*

Informatica is een belangrijk vak en moet deel uitmaken van het curriculum zowel in de Astroom als in de B-stroom. Persoonlijk vind ik dat er meer uren aan het vak besteed mogen worden. Heel wat jongeren maken de computer tot de spil van hun vrijetijdsbesteding. Ze zijn bijzonder bedreven in het communiceren via sociale media, in het downloaden en in het gamen. Informatie opzoeken lukt ook nog vrij goed maar deze naar waarde schatten, kritisch bekijken en erop reflecteren behoort niet tot hun vaardigheden. In de bedrijfswereld wordt er verwacht dat de werknemers vlot en efficiënt met een computer kunnen werken. Informatica kan volgens mij best geïntegreerd worden in de verschillende vakken. Een andere manier van lesgeven dringt zich dus op. Het frontaal lesgeven, waarbij de leraar aan de klasgroep uitleg en instructie geeft, maakt plaats voor andere onderwijsvormen zoals zelfstandig werk en groepswerk.

Voor mij is het belangrijk dat de leerlingen zelfredzaam omgaan met ICT. Die vaardigheid aanleren primeert op theoretische kennis.

In scholen die werken met het Lava-project zullen de leerlingen veel kansen krijgen om adequaat om te gaan met ICT. Het is mijn wens dat ze die geboden kansen benutten.

#### <span id="page-15-0"></span>**1.3 ICT in het schoolreglement**

Elke school is een samenleving met regels en voorschriften. Een schoolreglement heeft een opvoedende waarde. Leerlingen leren hiermee rekening te houden. Dit reglement wil een wegwijzer zijn voor de schoolgemeenschap en bijdragen tot de goede werking ervan. De regels rond ICT zijn afhankelijk van de schoolomgeving. Ze zijn nodig om problemen als besmetting met virussen, vastlopen van programma's, beschadiging van de toestellen, surfen op onveilige websites, … te voorkomen. Door bijvoorbeeld niet toe te laten om nieuwe software op de laptops te plaatsen, kan men voorkomen dat leerlingen software installeren die niet compatibel is met het besturingssysteem of meer software installeren dan de laptop aankan. Er zijn ook afspraken voor de juridische aspecten zoals privacy en auteursrechten. De Vlaamse overheid pleit ervoor dat scholen bij de aanvang van elk schooljaar een ICTprotocol afsluiten tussen directeur, leerling en ouders. Volgende afspraken worden voorgesteld om minimaal op te nemen:

Het gebruik van de laptops in de klas zal enkel kunnen als de leerkracht daarvoor de toestemming geeft.

Laptops kunnen tijdens de middagpauze gebruikt worden maar enkel in de voorziene ruimten. (Vlaamse Regering, n.d.)

Een voorbeeld van een school met een reglement rond ICT is De Middenschool van Geraardsbergen. Deze school volgt het pedagogisch project van het Gemeenschapsonderwijs (GO). Dit project heeft een pluralistische grondslag en beantwoordt aan het Verdrag over de Rechten van het Kind. Het project streeft de totale ontwikkeling van de persoon na met speciale aandacht voor de optimale ontwikkeling van elke individuele leerling. Een van de troeven waar deze school mee uitpakt, is dat ze met Smartschool werkt. Dit is een verzameling van unieke toepassingen voor het onderwijs, geïntegreerd binnen één veilige omgeving. Iedereen kan zo vlot samenwerken op een eenvoudige en toegankelijke manier. Elk lokaal is er uitgerust met een laptop en een beamer. In de lessen wordt er gebruikt gemaakt van iPads.

In het schoolreglement staan uitgebreide en duidelijke richtlijnen voor het gebruik van computers, internet en Smartschool. Leerlingen mogen hier nooit zonder begeleidende leerkracht in een computerlokaal vertoeven. De computers dienen enkel voor educatieve doeleinden. Persoonlijke wachtwoorden mogen niet doorgegeven worden. Het is niet toegelaten om bestanden van anderen te wijzigen of te wissen. Software mag niet geïnstalleerd worden door de leerlingen. Hardware mag niet verplaatst of los gekoppeld worden. Instellingen op de computers wijzigen is niet toegestaan. Leerkrachten hebben het recht om alle gegevens die opgeslagen zijn op het schoolnetwerk te bekijken. Een defect wordt onmiddellijk gemeld aan een leerkracht. De communicatie via Smartschool mag alleen over pedagogische onderwerpen gaan. Bij opzettelijke schade toegebracht aan de apparatuur kunnen de kosten op de leerling verhaald worden.

Elke leerling en een van zijn ouders ondertekenen het schoolreglement. Bijlage 1 bevat het volledige schoolreglement rond ICT.

(Middenschool Geraardsbergen, 2013)

#### <span id="page-16-0"></span>**1.4 Financieel model voor de betaling van de laptops**

Net omdat het project mikt op gelijke kansen voor alle leerlingen moet er ook voor gezorgd worden dat de laptops betaalbaar zijn voor iedereen. Om een keuze te kunnen maken van het financieel model dat we gaan toepassen, moet er aandacht geschonken worden aan de volgende punten:

- De school moet minstens de beheerder zijn van de laptops.
- De gevraagde prijs voor een laptop moet haalbaar zijn voor alle leerlingen.
- De garantie moet minstens even lang duren als het contract.

Hoofdstuk 1: Literatuuronderzoek Hoofdstuk 1: Literatuuronderzoek Om de haalbaarheid te vergroten, kunnen we ervoor opteren om de leerlingen en de ouders een keuze te bieden tussen een aantal financiële modellen. De vier mogelijke modellen worden weergegeven in Tabel 2.

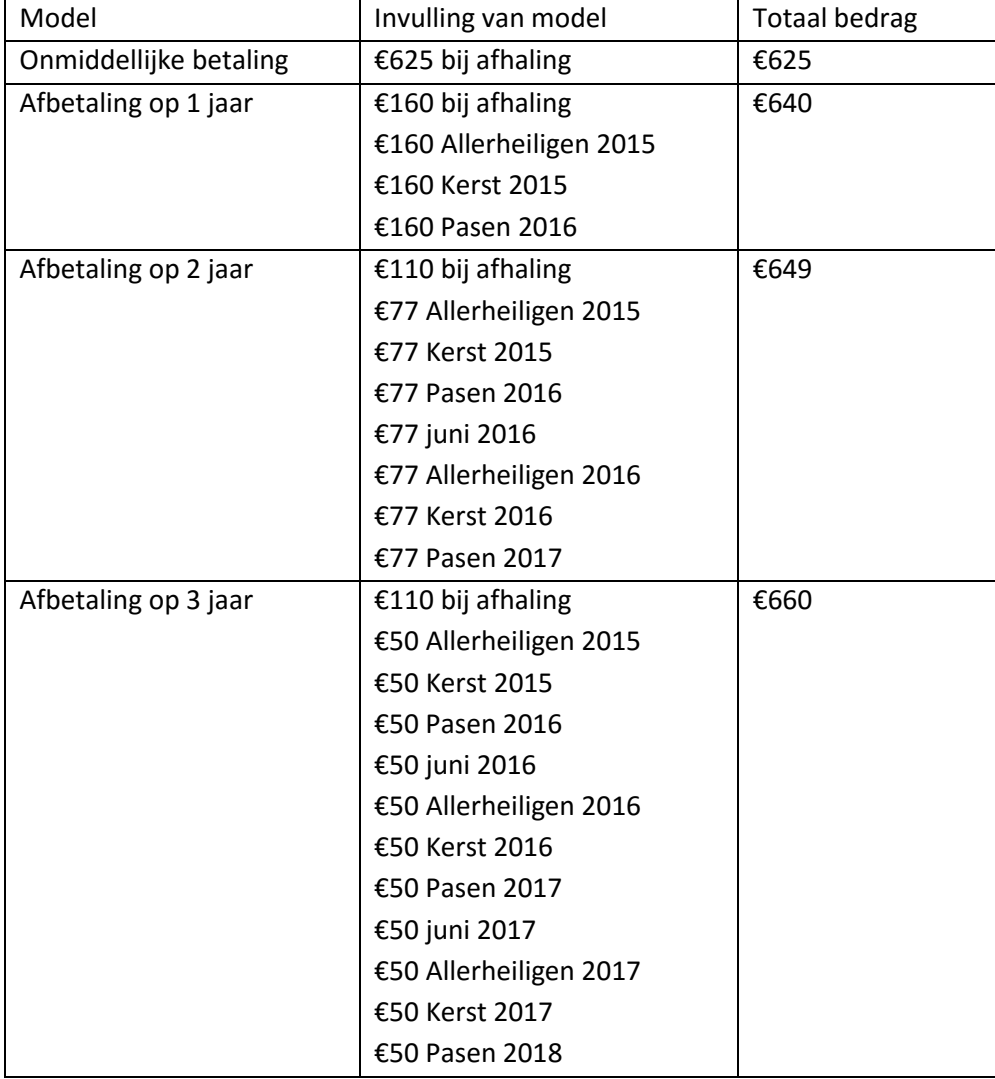

Tabel 2: De vier mogelijke financiële modellen

(Sven Vercammen, 2015)

#### <span id="page-17-0"></span>**1.5 Keuze van de hardware**

#### *Definitie van hardware*

Hardware of apparatuur omvat alle fysieke onderdelen van een computer. Voorbeelden hiervan zijn de netvoeding, het moederbord, de processor, het intern geheugen, de harde schijf, de netwerkkaart, de geluidskaart en SSD-schijf (solide state drive). Een SSD is een medium waarop digitaal gegevens bewaard kunnen worden.

Binnen de informaticawereld is er een ruim aanbod aan verschillende soorten hardware. Deze hebben allemaal een specifiek doel. Vooraleer een keuze uit de verschillende types te maken, zijn er een aantal vragen die je best eerst kan doornemen. De eerste stap in het keuzeproces is het vastleggen van de zaken waarvoor de hardware gebruikt gaat worden. We onderscheiden vier grote categorieën: de basis laptop, de allround laptop, de laptop voor hoge prestaties en de laptop 2 in 1.

#### *Laptop of tablet*

Een laptop is een computer die men vaak op een schoot of op een bureau gebruikt. Hij is handig voor iemand die op verschillende locaties met zijn computer moet werken. Dit is uiteraard het geval voor leerlingen want die werken er zowel thuis als op school op. Een laptop wordt gevoed door elektriciteit en kan ook een tijd werken op de oplaadbare batterij. Een grote krachtige laptop doet niet onder voor een middelmaat desktop-pc.

Een tablet is een computer die men in de hand kan houden en die gemakkelijk in gebruik is. Hij weegt erg licht en kan dus overal mee naartoe genomen worden. De mogelijkheden van een tablet zijn iets beperkter dan die van een laptop maar wel ruimer dan die van een smartphone. Hij is eerder geschikt om te werken aan kleine documenten. Ook is hij nuttig om het nieuws bij te houden, om video's te bekijken en om op het internet te surfen. Men kan er bovendien gemakkelijk spelletjes op spelen. Hij is vooral handig om kleine handelingen op uit te voeren. Een nadeel is dat het scherm minder groot is en dat hij geen toetsenbord heeft. De tekens worden via het touchscreen ingevoerd. De mogelijkheid om een klavier bij de tablet aan te schaffen is er vaak wel. Ook is het haalbaar om met een laptop op internet te surfen. Na onderzoek blijkt dat een laptop op het vlak van vakspecifieke software in tso / bso meer mogelijkheden biedt dan een tablet. Denk maar aan software voor het tekenen van technische plannen en schema's. Bij een tablet is er thuis nog steeds een laptop/ PC nodig en dat willen we net vermijden.

(Sven Vercammen, 2015)

#### *De basis laptop*

Veel merken bieden een basis laptop aan tegen een redelijke prijs. Dit toestel wordt vooral gebruikt door mensen die zich hoofdzakelijk bezighouden met Office, internet, de sociale media, het bekijken van video's en het spelen van eenvoudige spelletjes.

Deze activiteiten vragen relatief weinig rekenkracht en werkgeheugen. De basis laptop is geschikt voor dagelijks gebruik en heeft een instapprocessor en een beperkte opslagcapaciteit en werkgeheugen.

#### *De allround laptop*

Een allround laptop is van een iets hogere prijscategorie maar blijft toch vrij goed betaalbaar. Het aanbod is erg groot. Het is belangrijk dat men zich bij de aanschaf goed afvraagt waarvoor men de laptop wil gebruiken. Het is nuttig om toestellen van verschillende merken te vergelijken en de gebruiksvriendelijkheid niet uit het oog te verliezen. De afwerking verschilt per model. Dit toestel kan naast het standaardgebruik, zoals internetten en e-mailen, ook voor fotobewerking, eenvoudige videobewerking of statistische berekeningen gebruikt worden. Indien de laptop wordt gebruikt door meerdere mensen kiest men best voor de allround laptop.

#### *De laptop voor hoge prestaties*

De mogelijkheden van zo'n laptop zijn groot. Hij is ontworpen met veel aandacht voor elk detail. De gebruikte materialen zijn heel degelijk en het toestel kan hoge prestaties aan. Daar is natuurlijk een prijskaartje aan verbonden.

Dit toestel wordt gebruikt voor het bewerken van foto's en video's, het ontwerpen van 3Dtekeningen of om fanatiek te gamen. Deze toepassingen vragen behoorlijk veel van een computer. Deze laptop is dan ook echte krachtpatser. Hij beschikt over een uitgebreid werken opslaggeheugen en een processor met veel rekenkracht. Voor de ultieme multimediaervaring zijn natuurlijk ook beeld en geluid heel belangrijk.

#### *De twee in één laptop*

Deze toestellen zijn zowel een tablet als een laptop. Je kan het scherm losmaken en zo de hardware gebruiken als tablet of een toetsenbord aansluiten en de hardware als laptop gebruiken. Deze laptops zijn heel goed draagbaar omdat ze dun en licht ontworpen zijn. Bij een doordacht gebruik gaat de batterij lang mee. Uiteraard is vergelijken ook hier de boodschap want de keuze is groot. Sommige verkopers bieden een koopwijzer aan zodat de gebruiker het toestel kiest dat het best bij zijn doelen aansluit.

#### *Onderdelen van een laptop*

Bij de keuze van de hardware dient de school rekening te houden met de noden van de aangeboden studierichtingen.

Belangrijke onderdelen van de laptop die de keuze verder beïnvloeden zijn: het scherm, de processor, het werkgeheugen en het soort opslag. Al deze onderdelen moeten grondig bekeken worden.

#### *Scherm*

Uiteraard verwacht de gebruiker dat er op het scherm duidelijke beelden te zien zijn. De kwaliteit van het scherm hangt voor een groot deel af van het aantal pixels per inch. Hoe hoger het aantal de pixels is, hoe scherper het beeld. De kleuren van de beelden horen natuurgetrouw te zijn. De responstijd bepaalt verder mee de prijs. De responstijd is een maat voor hoe snel de beeldpunten een volledige cyclus kunnen voltooien zodat ze weer klaar zijn voor het volgende beeld in de reeks. Een lange responstijd leidt ertoe dat de voorwerpen bij snelle bewegingen wazig worden of vegen nalaten.

Wat de keuze van de vorm, de grootte en de kleur van het scherm betreft, zijn er meerdere mogelijkheden. De keuze van de grootte van het scherm is afhankelijk van de persoonlijke voorkeur. Het voordeel van een kleiner scherm is dat het om een compacte laptop gaat. Deze is gemakkelijker mee te nemen. De helderheid varieert van laag naar standaard tot hoog. Er is de mogelijkheid om te kiezen voor een scherm voorzien van touchscreen technologie. De meerwaarde hiervan hangt af van de toepassingen waarvoor de laptop gebruikt zal worden.

#### *Processor*

De processor is de kern van een laptop. Het is de plaats waar alle berekeningen gedaan worden. Afhankelijk van waarvoor de laptop gebruikt wordt, zal er meer of minder nood zijn aan een grote hoeveelheid rekenkracht. Basistoepassingen zoals Office en internetten hebben minder nood aan een grote capaciteit in rekenvermogen. De eerste processors waren grote printplaten vol met losse componenten. Sinds de jaren zeventig ontstonden de microprocessors. Hierbij zit het hele systeem op één enkele chip. De kleinste eenheid van informatie is de bit. Dit symbool kan twee waarden aannemen: aan of uit, ja of neen, hoog of laag. Het binaire getallenstelsel stelt deze waarden voor met 0 of 1. Een processor werkt in fasen: de ophaalfase, de decodeerfase, de uitvoerfase en de opslagfase. Processors doen door hun werking warmte ontstaan. Daarom worden ze gekoeld door ventilatoren.

#### *Werkgeheugen*

Het werkgeheugen is een deel van het geheugen waarover het besturingssysteem van de computer beschikt. Het is de tijdelijke opslagplaats van gegevens die binnenkomen in de computer. Het geheugen kan altijd nog uitgebreid worden door extra geheugen in te bouwen of door enkele of alle geheugenmodules te vervangen door grotere exemplaren. Het werkgeheugen bepaalt hoeveel programma's er vlot naast elkaar kunnen worden gebruikt. Het is de plek waar een tijdelijke opslag gebeurt van verwerkingen en deelverwerkingen. Een werkgeheugen van 4GB is voor basisgebruik de standaard.

#### *Opslag*

Het opslaggeheugen wordt ook het permanent geheugen genoemd. Het slaat de binnengekomen informatie op en behoudt deze. Bij de opslag kan gekozen worden voor een traditionele harde schijf of een SSD-schijf. De traditionele harde schijf kan minder snel zijn data wegschrijven maar zal in prijs een pak voordeliger zijn. Hoe meer opslagcapaciteit, hoe meer bestanden er opgeslagen kunnen worden op de laptop.

#### *Duurzaamheid*

Omdat de laptops regelmatig verplaatst worden, van school naar huis en van lokaal naar lokaal, opteren we voor duurzaam materiaal. De case van de laptop zal best uit stevig materiaal vervaardigd zijn. De scharnieren tussen het scherm en het klavier horen ook van degelijke kwaliteit te zijn omdat de laptop vaak geopend en gesloten wordt. Het is aanbevolen om een hoes te voorzien die de laptop beschermt tegen externe factoren die beschadiging kunnen veroorzaken.

#### <span id="page-21-0"></span>**1.6 Keuze van de software voor de laptops**

#### *Definitie van software*

Software is het algemeen begrip waaronder we alle computerprogramma's plaatsen. Programma's zijn opgebouwd uit een reeks programmacodes. Naast computers maken ook televisies, telefoons en auto's gebruik van software. Het begrip software is de tegenhanger van het begrip hardware. Met hardware wordt immers de (tastbare) apparatuur bedoeld. Hardware kan niet werken zonder software.

Het is niet echt moeilijk om software te installeren op een computer. Bij het installeren verschijnen de instructies immers op het scherm. Vaak wordt software vernieuwd want de mogelijkheden breiden steeds uit. Je kan dan de meest recente versie downloaden en

installeren. Software kunnen we classificeren naargelang de doelgroep en het toepassingsgebied. Office is een van de meest gekende softwarepakketten. (Microsoft Press A Division , 2002)

Open source software is software waarvan de broncode publiek beschikbaar is. De toegang tot open source software is vrij voor iedereen. Dit houdt in dat eender wie de programma's vrij kan kopiëren, aanpassen en opnieuw verspreiden zonder dat er kosten, zoals toeslagen en auteursrechten, aan verbonden zijn. Open source software wordt ontwikkeld in samenwerking van zowel individuele programmeurs als van grote ondernemingen.

De organisatie 'Open Source Initiative' ontwikkelde een definitie om te bepalen of een softwarelicentie voldoet aan de normen van open source software of niet.

#### *Voorwaarden van open source software*

De software moet beschikbaar zijn voor vrije distributie wat wil zeggen dat de software gratis kan worden weggegeven of worden doorverkocht. Er is geen discriminatie jegens personen of groepen toegelaten. Niemand mag uitgesloten worden, ook de commerciële gebruikers niet. De software heeft een open broncode. De broncode moet dus worden bijgevoegd of moet alleszins vrij beschikbaar zijn. Herdistributie van aanpassingen is toegestaan. De licentie mag eisen dat aanpassingen alleen gedistribueerd mogen worden in patches. Patches zijn kleine stukjes software, ontwikkeld door de uitgever, om fouten op te lossen of updates uit te voeren. De licentie mag niet specifiek voor één product zijn en mag geen beperkingen stellen aan andere software. Ze moet technologisch-neutraal zijn opgesteld.

Het gebruik van open source software heeft vaak de voorkeur en wordt soms zelfs verplicht gesteld door ondernemingen en overheden. Een groot voordeel is dat de software dan niet gebonden is aan één partij en dat is nuttig voor de ontwikkeling en het onderhoud van het systeem.

#### *Licenties voor software*

Een softwarelicentie is een vergunning om iemands computerprogramma te gebruiken. De licentie regelt wat precies kan en niet kan met de verkregen software. Dit gaat bijvoorbeeld over de vraag of het programma gekopieerd mag worden of over de kwestie hoeveel gebruikers gelijktijdig het programma mogen gebruiken.

De licentievoorwaarden worden vastgelegd in een contract (de licentie). EULA (end of user license agreement) is een overeenkomst waarbij de eindgebruiker (vaak een particulier) een contract aangaat met de eigenaar van het programma.

Krachtens de softwarewet worden computerprogramma's auteursrechtelijk beschermd en dit zowel voor het besturingssysteem als voor toepassingssoftware en spelletjes. Deze bescherming blijkt vaak onvoldoende zodat de opmaak van een softwarelicentie noodzakelijk is.

Juristen overlopen mee welke rechten er precies willen toegekend worden in de softwarelicentie. Bovendien adviseren zij waar nodig zodat het programma voldoet aan de beschermingsvoorwaarden gesteld in art. 2, lid 1 van de Softwarewet. Ook op vragen over de toegekende exclusieve rechten (paterniteitsrecht, integriteitsrecht, reproductierecht, vertaalen bewerkingsrecht en distributierecht) geven zij graag een antwoord.

#### *Software voor leerlingen en studenten*

Academic Software is een platform waar leerlingen van aangesloten scholen voor een vast bedrag per maand of per jaar toegang verkrijgen tot een zeer brede bibliotheek van software. Het voordeel is dat deze software verkregen kan worden voor een forfaitair laag bedrag en dit via één platform. Het platform biedt ook ondersteuning, zowel telefonisch als via e-mail. Zo wordt de onderwijsinstelling ontlast op dit vlak. Daarnaast werken alle leerlingen van de aangesloten instellingen met dezelfde actuele software, waardoor het lesgeven een stuk efficiënter wordt.

Academic Software voor het hoger onderwijs biedt een abonnementsformule voor studenten van hogescholen of universiteiten. Daar elke instelling anders is, kan dit abonnement verschillen. Het is de bedoeling dat alle software die een student nodig heeft voor zijn studierichting, vervat zit in één pakket. Ze bieden steeds een basispakket aan dat kan aangevuld worden met extra modules met specifieke software. Het is mogelijk dat de studenten individueel afrekenen via het platform of dat ze de kosten in één keer afrekenen via de school. Er hebben reeds 18.000 klanten gebruik gemaakt van Academic Software. (Academic Software, 2015)

#### *Link met de doelstellingen van het Lava-project*

Een van de doelen van het Lava-project is dat alle leerlingen de beschikking krijgen over een laptop met dezelfde software. Maar het is onmogelijk om hier voor elke school de juiste keuze in software vast te leggen. De software zal in elke omgeving specifiek opgebouwd moeten worden. Uiteraard wordt de prijs zo laag mogelijk gehouden, zonder daarbij in te boeten voor de kwaliteit, zodat de kosten betaalbaar zijn voor de ouders van de meeste leerlingen.

#### <span id="page-24-0"></span>**1.7 Keuze van de software voor de server**

*Deployment van het besturingssysteem en aanmaak van een herstelkopie* Het besturingssysteem is het geheel van samenwerkende programma's dat, na het opstarten van een computer, in het geheugen geladen wordt. Dit systeem stuurt de hardware aan en biedt de gebruiker de mogelijkheid om met zijn computer aan de slag te gaan. Het besturingssysteem zorgt ervoor dat de andere programma's kunnen starten en later ook kunnen afsluiten. Het regelt de toegang tot de harde schijf en het scherm. Er zijn verschillende methoden om een besturingssysteem in te voeren. Er moeten steeds een aantal acties verricht worden: alle apparatuur identificeren, een opstartinstallatiekopie kiezen, vastleggen, verdelen en implementeren. De takenreeks wordt niet alleen naar de doelcomputer verdeeld maar ook naar eventuele andere computers. Het is nuttig om een herstelkopie aan te maken. Deze kan later van pas komen als er problemen opduiken. Ook wanneer de computer beschadigd raakt of vervangen wordt, zal die kopie je uit de nood helpen. Want je kan er je gegevens mee overzetten naar een nieuw apparaat. De naam van de kopie en de datum met het tijdstip worden vastgelegd. De kopie

kan ook ingezet worden voor het installeren van nieuwe werkstations voor nieuwe medewerkers en om het besturingssysteem op afgesproken data opnieuw te installeren.

#### *Manuele deployment van het besturingssysteem*

Het kan gebeuren dat een gebruiker nog niet beschikt over het IP-adres van enkele nieuwe werkstations. Het IP-adres is een uniek identificatienummer toegekend aan de computer. Toch moet soms op zulke werkstations een besturingssysteem geïnstalleerd worden. In deze situatie zal de gebruiker de opstartvolgorde van deze werkstations manueel moeten aanpassen in het Basic Input Output Systeem (BIOS ).

Aan de hand van een opstartmedium van de softwareproducent kiest de gebruiker voor de opstartmodus in de Preboot Execution Environment (PXE). Nadien zal hij de eerder gemaakte kopie kunnen installeren.

#### *Besturingssysteem installeren op meerdere toestellen tegelijkertijd*

Bij het inrichten van een evenement bijvoorbeeld kan er een scenario optreden waarbij een besturingssysteem gelijktijdig moet geïnstalleerd worden op verschillende toestellen. Vanzelfsprekend moet er gelet worden op het gebruik van de bandbreedte tijdens het installeren. De bandbreedte is de hoeveelheid data die tegelijkertijd over een bepaalde

verbinding kan vervoerd worden. Hoe hoger de bandbreedte, hoe sneller de data verstuurd kunnen worden.

Systeembeheerders kunnen opteren voor een methode waarbij de installaties pas plaatsvinden op een tijdstip waarop er geen overlast veroorzaakt zal worden in verband met die bandbreedte. Als dat moment aangebroken is, zullen de installaties starten. Systeembeheerders kunnen ervoor kiezen om een wachttijd in te stellen.

#### *Geplande deployment van het besturingssysteem*

Geplande deployment is ideaal als keuze bij het installeren van een besturingssysteem op verschillende toestellen waarvan de IP-adressen gekend zijn. Een voorbeeld hiervan is een situatie waarbij je honderd nieuwe computers moet klaarmaken. Dit gebeurt dan meestal 's nachts.

#### *Deployment van het besturingssysteem door de gebruiker zelf*

Het besturingssysteem wordt opgestart door de gebruiker. De systeembeheerder heeft een set van verschillende sjablonen gemaakt. Die sjablonen zijn aangepast aan de noden van de gebruiker. Ook zijn ze gekoppeld aan een naam die voor de gebruiker duidelijk begrijpbaar is. De systeembeheerder voorziet dat de gebruiker zelf zijn besturingssysteem kan installeren. Dit kan vanuit het opstartmenu waar de gebruiker het juiste sjabloon selecteert. De installatie start daarna onmiddellijk.

## *Deployment van het besturingssysteem op een computer die geen deel uitmaakt van een netwerk*

Voor een computer die geen deel uitmaakt van een netwerk is er eveneens een gepaste methode voor deployment van het besturingssysteem. In het opstartmenu kan de gebruiker deze optie aanvinken.

#### *Beeldvorming van het besturingssysteem*

Centraal beheerde beeldvorming start met het creëren en vastleggen van de beelden van het besturingssysteem waarvan later de installatie gedaan zal worden. Organisaties vangen de beelden van de verschillende besturingssystemen die ze gebruiken op en bewaren ze op een centrale locatie. Dit gebeurt bij voorkeur in een netwerk. Deze beelden worden gebruikt op nieuwe computers of op slecht werkende computers. Meestal gebeurt dit op een netwerkschijf.

Hiervoor zijn er twee methodes, namelijk de offline en de online manier. Bij de online manier is er geen heropstart nodig. Het kan vanop afstand uitgevoerd worden wanneer de gebruiker dit nodig acht.

Bij de offline manier moet het systeem uitgeschakeld en opnieuw opgestart worden in de beheermode.

(ManageEngine, n.d.)

#### <span id="page-26-0"></span>**1.8 Ondersteuning (Helpdesk)**

Bij het werken met computers word je vaak geconfronteerd met vragen waarop je het antwoord niet weet. Of je moet kiezen tussen acties en je twijfelt welke keuze je zal maken. Dan is het interessant om te weten waar je geholpen kan worden om voor de beste oplossing te gaan. In elke organisatie is er wel iemand verantwoordelijk voor ondersteuning bij vragen, storingen of problemen op het informatica domein. Meestal is het een persoon die meer kennis heeft over informatica dan de anderen.

#### *In bedrijven*

Als een van de medewerkers een computerprobleem heeft, zal hij beroep doen op de technische kennis van deze expert. De ondersteuner kent de meeste medewerkers bij naam en weet welk materiaal ze gebruiken. Soms kruipt er veel tijd in die ondersteuning. In een zakelijk onderneming is een helpdesk een plaats waarnaar de gebruiker van de informatietechnologie kan bellen om hulp te krijgen bij een probleem. Een helpdesk kost enerzijds wel wat maar bespaart het bedrijf anderzijds veel tijd. Binnen veel bedrijven is de helpdesk gewoon een persoon die er min of meer een idee van heeft hoe problemen opgelost kunnen worden. In grotere bedrijven bestaat een helpdesk vaak uit een groep deskundigen die met behulp van software eventuele problemen verhelpen. Deze software kan bijvoorbeeld de status van een probleem weergeven en bijhouden hoe vaak eenzelfde type probleem zich voordoet. Daarnaast kunnen problemen door deze software worden geanalyseerd.

Computer Support Center, IT Response Center, Customer Support Center en IT Solutions Center zijn vaak voorkomende benamingen voor een helpdesk.

#### (Marqit, n.d.)

Wanneer een organisatie uitbreidt, komen er steeds meer nieuwe medewerkers en het informaticamateriaal neemt toe in aantal en in soort. Het zal steeds moeilijker worden voor die ene persoon om de ondersteuning op dezelfde manier en met dezelfde kwaliteit te blijven aanbieden. Dan is het tijd om een netwerk op te zetten zodat communicatie tussen meerdere computers mogelijk is. Dit kan via kabels gebeuren of het kan uiteraard ook draadloos. Een Local Area Network (Lan) verbindt computers en andere toestellen, zoals printers, in een beperkt gebied. Dit gebied kan bestaan uit één ruimte of één gebouw. Dit is vaak het geval in bedrijven, overheidsinstellingen en scholen. Hiervoor zijn meestal geen lijnen van telecomaanbieders nodig.

(Pinkadademy, n.d.)

Information Technology Infrastructure Library (ITIL) is een filosofie die wereldwijd door bijna alle IT-professionals wordt gedeeld en waar veel mensen in de praktijk mee werken. ITIL biedt een referentiekader met een reeks van degelijke praktijkoplossingen en concepten voor elke ICT-organisatie, ongeacht de grootte, de infrastructuur of het volwassenheidsniveau. ITIL beoogt een verbetering in klanttevredenheid. ITIL leidt via standaardisering en begeleiding tot verhoging van d[e productiviteit,](https://nl.wikipedia.org/wiki/Productiviteit_(economie)) van ervaring en van vaardigheden.

#### *In scholen*

In onderwijskringen onderzocht men de mogelijkheid om een helpdesk door leerlingen te laten beheren.

Carla van den Brandt is een Nederlandse zelfstandige onderwijsdeskundige. Ze is van mening dat iedereen wil en kan leren. Een aantal leerlingen slaagt daar volgens haar niet in omdat ze zich niet kunnen ontplooien in het huidig onderwijssysteem. Ze wil bijdragen tot een goed en betekenisvol onderwijs dat voorbereidt op de arbeidsmarkt of op hogere studies. Ze werkt mee aan het ontwerpen van nieuwe onderwijsroutes en -programma's.

Jos de Kleijn is eveneens een onderwijsdeskundige uit Nederland. Hij geeft cursussen over en trainingen rond leren om leerkrachten te helpen nieuwe wegen te bewandelen in hun onderwijsmethode.

Carla van den Brandt en Jos de Kleijn zijn de auteurs van het boek 'Zo leer je nog eens wat'. In dit boek beschrijven ze de praktijk, de ontwikkeling en de invoering van een ICT-route. Bij het boek hoort een studiehandleiding 'Project 'Helpdesk'. Hierin wordt stap voor stap beschreven hoe leerlingen van het secundair onderwijs aan het werk kunnen gaan om voor een basisschool een helpdesk op te zetten.

De leerlingen werken in groepjes van vier personen. Ze mogen zelf kiezen met wie ze graag samenwerken.

Tijdens de schooluren moet de helpdesk bereikbaar zijn via mail en telefoon. De taak van de helpdeskmedewerkers is vragen beantwoorden, klachten noteren en verhelpen, mails verzenden, advies geven en de werkplek van een helpdeskmedewerker inrichten.

De leerlingen stellen een einddocument op met een volledige beschrijving in zeven documenten.

Document één is een klachtenboekje met de opsomming van de meest voorkomende klachten en een uiteenzetting van mogelijke oplossingsmethoden.

Document twee is een registratieboekje. Daarin worden de tijdstippen genoteerd waarop de klachten zijn binnengekomen en de manier waarop ze zijn opgeslagen. Daarnaast bevat het ook informatie over de duur en de vooruitgang van de behandeling van de klachten. Document drie beschrijft de telefoonprocedure. Hierin komen notities over het telefoongesprek en de communicatie met de gebruiker.

Document vier is een informatiebulletin rond de communicatie met alle gebruikers die dezelfde soort klachten hebben.

In document vijf, over de inrichting van de werkplek of balie, kan men lezen op welke plaatsen de medewerkers zich bevinden en hoe hun bureau ingericht wordt. De berekening van het budget dat daaraan verbonden is, staat er ook in.

Document zes definieert de inhoud van de gereedschapstas met de spullen die een helpdeskmedewerker nodig heeft wanneer hij op verplaatsing gaat om iemand met een probleem te helpen.

Document zeven is een uiteenzetting van de presentatie van de verschillende documenten. Deze presentatie wordt gebracht voor alle leerlingen van de school.

Bij het begin van het project start men een procesverslag op dat gedurende het hele verloop regelmatig wordt aangevuld. Dat verslag bevat een samenwerkingscontract, twee afspraken met zichzelf, de afspraken met de groepsleden en een evaluatieformulier.

De leerlingen werken twee dagen per week aan het project. Er zijn twaalf dagen voorzien om het project uit te werken. Dan volgt nog een extra dag voor de afsluiting en de presentatie.

Bijlage 2 bevat de planning van de eerste twee dagen. Gedurende het eerste lesuur stellen de leerlingen een planning voor de rest van de dag op. Tijdens de volgende drie lesuren voeren ze de opdracht uit. Na de pauze werken ze nog een uur verder. Het voorlaatste lesuur stellen ze een voorlopig verslag op en tijdens het laatste lesuur sluiten ze af met een bespreking van de verslagen voor de hele klasgroep.

De leerlingen werken steeds in hetzelfde (afgesproken) lokaal. Er is steeds een van de docenten aanwezig. Elk groepje houdt deze coach op de hoogte van de vorderingen. In de lessen Nederlands, Engels en wiskunde wordt hulp gegeven bij het project. De leerlingen beschikken over een handleiding van Word en Acces, een procedureboek 'Helpdesk' en een samenvatting rond privacy regels. Er zijn ook drie websites opgegeven waar ze nuttige informatie kunnen vinden. Daarnaast hebben ze voor elk van de zeven op te stellen

documenten een blad met tips over de inhoud, de vorm en de werkwijze. Bijlage 3 bevat het blad met tips voor het opmaken van een klachtenboekje.

De coach beoordeelt achteraf het procesverslag en de opgemaakte documenten met een cijfer. De leerlingen kennen de criteria die hij hiervoor gebruikt. De docent bekijkt of de gemaakte documenten bruikbaar zijn op de basisschool waarvoor ze bedoeld zijn en of ze de problemen in die school oplossen. Uiteraard houdt hij ook rekening met de lay-out en de spelling. Het procesverslag wordt eveneens beoordeeld. De docent geeft een toelichting over zijn oordeel. Leerlingen wiens werk niet voldoen, krijgen een extra taak.

(De Kleijn & van den Brandt, 2015)

#### *Link met de vakoverschrijdende eindtermen (VOET)*

Eindtermen beschrijven wat leerlingen moeten kennen en kunnen en welke houdingen van hen worden verwacht. Het Vlaamse Parlement wil hiermee een soort vangnet creëren voor waardevolle en maatschappelijk relevante leerinhouden die niet genoeg aan bod komen in de vakken.

In het project 'Opstarten van een helpdesk' komen volgende eindtermen aan bod: De leerlingen :

- brengen belangrijke elementen van communicatief handelen in de praktijk.
- dragen actief bij tot het realiseren van gemeenschappelijke doelen.
- gaan adequaat om met taakbelasting en met stressvolle situaties.
- kunnen uit gegeven informatiebronnen en –kanalen kritisch kiezen en deze raadplegen met het oog op te bereiken doelen.
- kunnen een realistische werkplanning op korte termijn maken.
- kunnen ICT gebruiken om op een veilige, verantwoorde en doelmatige manier te communiceren met elkaar.

(Agentschap voor Kwaliteitszorg in Onderwijs en Vorming, 2010)

#### <span id="page-29-0"></span>**1.9 Casestudie Zavo (Zaventems Vrij Onderwijs)**

#### *Verantwoording van de keuze*

ZAVO (Zaventems Vrij Onderwijs) is een school die inspeelt op de hedendaagse behoeften van de maatschappij. Er wordt gewerkt met moderne informaticamiddelen. Elke leerling van de eerste en tweede graad beschikt er over zijn persoonlijke laptop. In alle klassen is er een snelle draadloze internetverbinding. Via Kurt Gommens, de ICT-coördinator van deze school, bekwam ik alle informatie rond de organisatie, het beheer en het gebruik van de laptops in ZAVO. Daarom viel mijn keuze op deze casestudie.

#### *Basisvoorwaarden voor het opstarten van 'Een laptop voor elke leerling'*

De directie, het schoolbestuur en de oudergroep werden ingelicht want hun steun bij dit project was onontbeerlijk. Het beschikbare budget werd berekend. Nadat de infrastructuur van de school doorgelicht was, werd de netwerkbekabeling aangepast zodat die voorzien was op hoge snelheden. Zoveel gelijktijdige wificonnecties vereisen een degelijk netwerkplan, gepaste labeling en patching. Alle switchen werden vervangen door beheerde exemplaren. Er werd afgetoetst of er afdoende stroomvoorziening aan de datakasten (best apart gezekerd), voldoende ethernet toegangspunten en genoeg stopcontacten in de lokalen waren. Meerdere professionele krachten inschakelen was een te dure zaak. Opleiding en zelfstudie, zelfs door de ICT-coördinator en zijn technische collega's, waren onontbeerlijk om alles te kunnen managen, om de apparaten correct te gebruiken en om alle mogelijkheden volledig te benutten. Uiteraard werden er uren voor vrijgemaakt.

#### *Taakverdeling*

De ICT-coördinator behoudt het algemeen overzicht en is de coördinator van het team. Tot het team behoren ook een technisch eindverantwoordelijke, een pedagogisch eindverantwoordelijke, iemand voor eerste lijn hulp en een administratieve medewerker.

#### *Keuze van de laptops*

De keuze van de laptops hangt af van de prijs/kwaliteit, de beheerbaarheid, de beschikbare tools voor softwareonderhoud en administratie, de garantietermijn, de softwarecompatibiliteit en de noden van de collega's. Het schoolteam legde zijn verwachtingen voor aan een aantal leveranciers. Uiteindelijk opteerde het team voor een HP ProBook 430. Bijlage 4 bevat verdere aanvulling over dit type laptop.

#### *Financiering en sociale aspecten*

Het beschikbare budget hangt af van de draagkracht van de school, van de mogelijkheid van sponsoring, van een eventuele bijdrage van het oudercomité en van het publiek (vooral ouders) dat betrokken is bij de school.

De laptops zelf worden door de ouders betaald. Hierover moeten de ouders duidelijk geïnformeerd worden en ze moeten een keuze kunnen maken om de laptop ineens volledig te betalen of met een afbetalingsplan. De gespreide betalingen vallen best binnen de garantietermijn.

Voor sommige ouders kan dit toch een probleem zijn. De school zoekt naar een passende oplossing.

Indien de leerling de school verlaat voordat het volledige bedrag betaald is, betalen de ouders het restbedrag en behouden ze de laptop. Ofwel leveren ze de laptop terug in en worden de reeds betaalde bedragen als huur beschouwd. De school gebruikt het terug ingeleverde toestel dan als tweedehands of reserve.

In het begin zullen de kosten voor de school opgaan naar het realiseren van de basisvoorwaarden. Dit zijn grotendeels wel eenmalige kosten. Op langere termijn zal de school geen geld meer moeten besteden aan het onderhouden en vernieuwen van computerlokalen en aan het aanschaffen van nieuwe computers.

#### *Uitrol en administratie*

Wanneer de laptops in de school geleverd zijn, worden de gebruikers aangemaakt, leerling platformen ingericht en beamers en klas-pc's klaargestoomd. Dan volgt er nog een administratieve taak, namelijk de toestellen bezorgen aan de leerlingen en de betalingsformaliteiten regelen. Dit gebeurt op de dag van de levering als preventie tegen diefstal. Het serienummer van de laptop staat in barcode op de doos. Dit wordt gescand en zo gelinkt aan de leerling. De ouders ondertekenen het contract en betalen (bij voorkeur met bancontact). Op het toestel staat een account voor de ouders en een account voor het ITteam. Het wachtwoord van de ouderaccount en een startersgids wordt hen via de post bezorgd. Aan de ouders wordt gevraagd om die gegevens niet aan hun kinderen te bezorgen. De opstart in de klas wordt toevertrouwd aan de klastitularis.

De leerlingen nemen hun laptop elke dag mee naar huis. Op school kunnen ze het toestel veilig opbergen in een persoonlijke locker. De school beschikt over vijftien reservetoestellen.

#### *Ondersteuning door de leverancier van de laptops*

Op ZAVO wordt gewerkt met een leverancier die hardware ondersteuning biedt. Een van hun techniekers is daarvoor twee halve dagen per week op de school. (Kurt Gommers, n.d.)

## <span id="page-32-0"></span>HOOFDSTUK 2: ONDERWIJSKUNDIG PRODUCT

#### *2.1 WDS-server*

Voor het installeren van de laptops op automatische manier installeerde en configureerde ik een Windows Deployment Server in een testomgeving. In bijlage 6 zijn foto's van de server en van de configuratie te vinden.

#### 2.2 *Digitaal draaiboek*

#### http://users.telenet.be/Lintfabriek/project/Lava/

Als ICT-fanaat vond ik het een beetje raar om een papieren draaiboek te maken. Ik ben immers voorstander van optimaal gebruik van ICT. Mijn promotor stond onmiddellijk achter mijn idee om een website te bouwen waarin het draaiboek uitgewerkt wordt. De website is responsive wat inhoudt dat je hem kan bekijken op alle grootten van schermen zonder dat de inhoud onoverzichtelijk wordt.

Op de website voorzag ik de mogelijkheid om het draaiboek te downloaden als pdf-document.

Mobiele versie

 $\bullet$ 000 Telenet

**@ 94%** 

# Flet doel van het lava

## project bestaat uit 3 delen:

 $13:11$ users.telenet.be

1 De digitale kloof dichten. 2 Dezelfde kansen voor elke leerling. 3 Beheren van het eigen computerpark. Niet elke leerling beschikt over hetzelfde informatica materiaal dat nodig is tijdens de opleiding. Sommigen hebben oude, trage computers, anderen bezitten dan weer zeer moderne en snelle toestellen en nog anderen beschikken niet over een computer. De bedoeling is dat dit project een oplossing biedt om op een haalbare kijken naar de didactische aspecten, de er getroffen moeten worden. Verder stellen gebruikt wordt. Deze configuratie zal da

#### Desktop versie

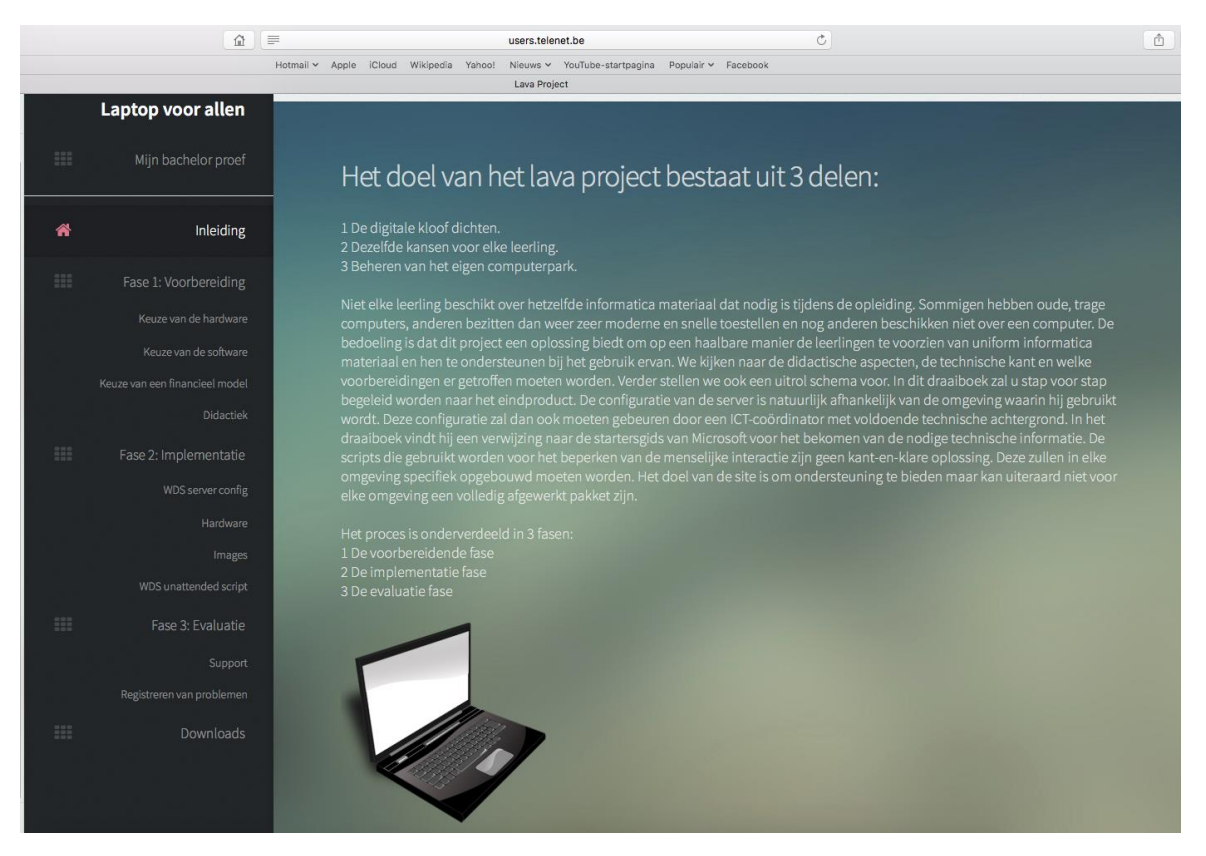

#### *2.3 Scripts WDS-server TSM Mechelen aanpassen.*

Om de menselijke interactie te verminderen in het proces van de installaties van de laptops heb ik nog enkele scripts aangepast op de servers in TSM. In bijlage 5 zijn deze scripts te vinden.

## <span id="page-34-0"></span>HOOFDSTUK 3: BESCHRIJVING VAN DE TOEPASSING

#### *Vaststelling van het probleem*

In onze huidige samenleving zijn digitale kennis en vaardigheden onmisbaar geworden. Denk maar aan de smartphone, online een doktersafspraak vastleggen of een belastingbrief invullen of bankverrichtingen uitvoeren, digitale facturen, …

Bovendien evolueert IT zo snel dat het belangrijk is dat alle leerlingen mee evolueren. De hoge kostprijs van een computer, de dure toegang tot het internet, de bijkomende kosten zoals printer, inktpatronen, papier, software, kabels, opslagmateriaal voor het bewaren van data, … en het ontbreken van de nodige kennis en vaardigheden maken het voor sommige mensen moeilijk om mee op de digitale trein te stappen.

In de scholen worden uiteraard wel degelijke lessen informatica gegeven maar dit is sterk afhankelijk van de richting die de leerlingen volgen en de graad waarin ze zitten. Het vak informatica zit niet in elk lessenpakket en wordt meestal gegeven in een computerlokaal. De computer wordt best vakoverschrijdend gebruikt en daarvoor zijn laptops haast onmisbaar. Bovendien krijgen de leerlingen vaak taken waarvoor ze thuis ook een computer nodig hebben of hebben ze thuis toegang nodig tot informatie over schoolopdrachten via een digitale leeromgeving, zoals Smartschool.

De leerlingen in het secundair onderwijs beschikken niet allemaal over uniform informaticamateriaal. Sommige leerlingen hebben oude, trage computers, anderen bezitten dan weer zeer moderne en snelle toestellen en nog anderen beschikken zelfs niet over een computer.

Er is dringend nood aan een oplossing want de digitale kloof moet nodig gedicht worden. Het Lava-project streeft naar 100% persoonlijk bezit van laptops bij de leerlingen.

Het project voorziet alle leerlingen van uniform informaticamateriaal en ondersteunt hen bij het gebruik ervan. In enkele scholen, die al werken met het Lava-project, krijgen alle leerlingen de beschikking over eenzelfde laptop met dezelfde software.

Ik ontwikkelde een digitaal draaiboek, onder de vorm van een website, voor scholen die het Lava-project willen opstarten zodat ze een richtlijn hebben om ermee aan de slag te gaan want het is een complex gebeuren.

#### *Analyse van de omgevingscontext*

Uiteraard zijn er heel veel betrokkenen bij het Lava-project: ouders, leerlingen, leraars, directie, ICT-coördinator, leveranciers, …

Het draaiboek is hoofdzakelijk bedoeld voor ICT-coördinatoren in het secundair onderwijs. In het draaiboek vinden ze naast informatie over technische aspecten zoals de software, de hardware en andere materialen, ook gegevens over het kostenplaatje.

Het draaiboek is een degelijke ondersteuning maar vereist toch de nodige kennis en vaardigheden om ermee te werken. Het kan onmogelijk een kant-en-klaar pakket zijn vermits elke school de nodige aanpassingen moet doen omdat elke omgeving toch net iets anders is. Er moet immers rekening gehouden worden met allerlei factoren: de studierichtingen die de school aanbiedt, het budget, de verwachtingen, de informaticakennis en -vaardigheden van de leraars, de beschikbare tijd, de keuze van de leverancier, de keuze van de laptops, … Door mijn vroegere loopbaan als informaticus, kon ik mij de nieuwe technologie vrij snel eigen maken. Voor vragen en hulp kon ik steeds terecht bij Sven Vercammen, ICT-coördinator van TSM (Technische scholen Mechelen) en bij mijn promotor Kristof De Coninck. Veel nuttige info en tips vond ik in de casus 'Een laptop voor elke leerling op school' van Kurt Gommers, ICTcoördinator van ZAVO (Zaventems vrij onderwijs) en in 'Lava', een infoboekje van TSM geschreven door Sven Vercammen. Zowel in ZAVO als in TSM loopt het project al.

#### *Planning van de werkzaamheden*

Uiteraard verliep de tijdsplanning niet altijd volledig strak en soms overlapten de werkzaamheden elkaar.

#### **januari 2016**

Na het afwerken van mijn literatuurstudie was ik klaar om te starten met het uitwerken van het draaiboek. Dit was gepland in januari 2016 en ging ook effectief op dat moment door. Voordat ik het theoretisch draaiboek begon te ontwikkelen, heb ik ervoor gekozen om zelf de praktische uitvoering te toetsen. Om de laptops te kunnen installeren, was het nodig om een server te installeren, te configureren en uit te proberen. Dit had plaats in een testomgeving bij mij thuis. Dankzij de geslaagde setup kon ik een laptop installeren met minimale menselijke interactie.

#### **februari 2016**

In februari 2016 had ik een afspraak met Sven Vercammen van TSM. We bespraken kort de inhoud van het draaiboek.

Vervolgens ging ik verder met het ontwikkelen van het digitale draaiboek rond de drie fasen: de voorbereiding, de implementatie en de evaluatie.

#### **maart 2016**

Bij de volgende stap ben ik aan het werk gegaan met de bestaande scripts van TSM. Deze waren ontwikkeld door de ICT-coördinator van de school. Enkele verbeteringen waren mogelijk. Dus paste ik de scripts aan.

Ondertussen was er een nieuwe afspraak met mijn promotor meneer De Coninck. We namen samen het digitale draaiboek en de presentatie van mijn bachelorproef door. Daarna kon ik mijn werk bijsturen en verder afwerken.

#### **april 2016**

Tijdens deze periode stelde ik de beschrijving en de analyse van mijn product op. Samen met mr. De Coninck overliep ik de hele bachelorproef en met zijn tips bracht ik nog wat verbeteringen aan.

#### **mei 2016**

In deze maand heb ik de beschrijving van mijn product beter uitgediept aan de hand van de richtlijnen uit de cursus onderzoekseminaries.

#### *Doelbepaling*

Ik streef ernaar om de digitale kloof te dichten, dezelfde kansen te bieden aan elke leerling en alle secundaire scholen te helpen om hun eigen computerpark te beheren.

De bedoeling van mijn bachelorproef is, dat ICT-coördinatoren en directies van secundaire scholen, in mijn literatuurstudie voldoende achtergrondinformatie vinden en dat mijn digitale draaiboek voor hen een leidraad en steun is bij het implementeren van het Lava-project. De drie fasen van het proces zijn zo duidelijk en volledig beschreven in het draaiboek dat elke ICTcoördinator, mits eventueel enkele aanpassingen aan de plaatselijke omgeving en behoeften, er onmiddellijk mee aan de slag kan. Zo zal er geen kostbare tijd en energie verloren gaan om eerst op zoek te gaan naar informatie, het product uit te testen, de werkwijze te bepalen, de praktische zaken uit te dokteren, de haalbaarheid uit te vissen, het kostenplaatje te berekenen, de didactische aspecten te bekijken, een schoolreglement rond dit project op te stellen, informatie over laptops, software, hardware en het overige materiaal te verzamelen, … Ik streef ernaar dat het draaiboek echt de weg vindt naar de secundaire scholen en dat het Lava-project op zoveel mogelijk scholen ingevoerd wordt. Onze leerlingen verdienen dit!

#### *Specificatie van de methode*

Ik vertrouw erop dat de ICT- coördinator bereid is om extra tijd te steken in het project en om de nodige steun te bieden aan collega's die weinig vertrouwd zijn met informatica. Met zijn kennis kan hij, gebruik makend van de literatuurstudie en het digitaal draaiboek, zonder problemen het project opstarten.

In overleg met de directie en de leraars beslist hij welke laptop er gekozen wordt en wie deze mag leveren. Hij zet een onderzoek op om een inventaris op te maken van de applicaties die zullen gebruikt worden en de hardware die daarvoor vereist is. Het schoolteam komt samen om de prestaties van de laptops en het prijskaartje tegenover elkaar af te wegen. Uiteraard zullen er onder zijn collega's mensen zijn die meer computerkennis en vaardigheden bezitten dan de doorsnee leraar. Deze personen kunnen ingeschakeld worden om mee het project te begeleiden.

Ik hoop dat de leraars erover waken dat de laptop een middel is maar zeker geen doel en dat ze voldoende engagement tonen zodat het project kan slagen. Voor elke les bestaan er ontelbare applicaties en hulpmiddelen. Sommige leraars zullen uit hun comfortzone moeten treden en de nodige bijscholingen volgen. Want in de toekomst zullen ze meer en meer lesgeven met digitale interactieve cursussen.

Van de directies verlang ik dat ze de leerkrachten de mogelijkheid bieden om meer met ICT te experimenteren binnen hun vak en dat ze informatiesessies inrichten over het gebruik van laptops in de klas. Ook zijn ze verantwoordelijk voor een financieel engagement en de zorg voor een stabiel netwerk.

Bij de ouders reken ik erop dat ze akkoord gaan om de nodige financiële bijdrage te leveren, dat ze het schoolreglement rond ICT ondertekenen en dat ze een oogje in het zeil houden dat hun kinderen met respect omgaan met de geleverde laptops.

Ik verwacht van de leerlingen dat ze zich inzetten om hun informaticakennis te verruimen, dat ze hun laptop op een verantwoorde manier gebruiken bij het studeren en er zorg voor dragen. Ze ondertekenen samen met een ouder het schoolreglement rond ICT en houden zich aan de richtliinen.

#### *Eerste aanzet voor het prototype*

Het onderwijsproduct dat ik ontwikkel is een draaiboek voor het implementeren van het Lavaproject. De literatuurstudie was hiervoor het vertrekdocument. Daarin vond ik de nodige informatie die de basis werd voor het draaiboek.

Dat draaiboek bevat een inleiding met de projectdoelen en de drie te doorlopen fasen om het project succesvol te laten verlopen. De eerste fase is de voorbereiding van het project. In deze fase bespreken we een aantal keuzes die gemaakt moeten worden rond de hardware, de software en het financieel model. Verder overlopen we de didactische aspecten. In de tweede fase behandelen we de implementatie in de schoolomgeving. Hier komen de serverconfiguratie, de nodige hardware en andere technische aspecten aan bod. In de derde fase bekijken we hoe we het project kunnen evalueren. Het registreren van de ondervonden problemen zorgt ervoor dat het project op een degelijke manier geanalyseerd kan worden. Het volledige draaiboek wordt gepubliceerd op een eigen ontwikkelde website. Hierop is het draaiboek als pdf-bestand aangeboden.

Ik heb dit draaiboek thuis uitgetest maar dat gebeurde uiteraard op kleine schaal. Elke schoolomgeving is anders waardoor er soms kleine aanpassingen moeten gebeuren. Waarschijnlijk moet de keuze van de software in de loop van de tijd nog bijgestuurd worden. De ICT-coördinator kan, samen met de werkgroep van de school die mee verantwoordelijk is voor het project, op regelmatige basis alle leerkrachten bevragen en tijdens overlegmomenten de bevindingen bespreken. De nodige aanpassingen worden daarna gedaan en opgevolgd. Eventueel kunnen ICT-coördinatoren van verschillende scholen samenkomen en ideeën uitwisselen.

Ook de leerlingen en de ouders kunnen bevraagd worden door middel van een enquête. Leraars die het moeilijk hebben met de integratie van de pc in hun lessen, worden gesteund en krijgen extra hulp.

Ik zocht naar een oplossing om een laptop met softwarematige moeilijkheden snel terug operationeel te maken. De leerlingen mogen de laptop terug indienen om hem opnieuw te laten installeren. Ze kunnen tijdelijk een vervangtoestel gebruiken. Afspraken daarrond staan uitgelegd in het draaiboek.

#### *Test prototype en analyse van de resultaten*

Om de laptops te kunnen installeren, was het nodig om een server te installeren, te configureren en uit te proberen. Dit had plaats in een testomgeving bij mij thuis. Dankzij de geslaagde setup kon ik een laptop installeren met minimale menselijke interactie. In de volgende fase ben ik aan het werk gegaan met bestaande scripts van TSM. Een script is een lijst van commando's die worden uitgevoerd door een bepaald programma. Een script kan gebruikt worden om processen te automatiseren en om een langdurige maar eenmalige taak te verrichten.

Deze scripts waren ontwikkeld door de ICT-coördinator van TSM. Enkele verbeteringen waren mogelijk. Zo heb ik er bijvoorbeeld voor gezorgd dat, als er een computer niet gekend is in de lijst van toestellen van de school, de installatie toch verder kan verlopen via het script. Voordien gaf dit een foutmelding en stopte de installatie omdat de naam van de computer niet terug gevonden werd in het systeem. Om dezelfde reden was het niet mogelijk een Office licentie toe te voegen aan de computers die nog niet gekend waren in het systeem. Ik heb hiervoor een code geschreven die dit probleem verholpen heeft. Om de menselijke interactie nog verder te beperken, heb ik nog een code geschreven die ervoor zorgt dat er automatisch een standaard browser ingesteld is bij de eerste opstart van de laptop. Een browser is een toepassing, geïnstalleerd op een computer, die dient om internetpagina's te bekijken. Belangrijke punten voor het kiezen van een browser zijn: de snufjes, het gebruiksgemak, de veiligheid en de snelheid.

Na het herschrijven van een code heb ik deze telkens uitgevoerd op een testcomputer. Uiteraard voerde ik dit niet ineens uit op alle nieuwe installaties want er kon altijd nog wel iets fout lopen. Zo ondervond ik bij het Office script nog een fout die ik eerst verholpen en dan terug getest heb.

#### *Revisie en implementatie*

Om het prototype van mijn didactisch product te testen heeft mijn promotor het afgewerkte draaiboek kritisch doorgenomen. Aan de hand van zijn reacties kon ik nog enkele verbeteringen aanbrengen voordat de definitieve versie van de website gepubliceerd wordt op het internet.

Hij merkte terecht op dat ik sommige informaticatermen en -begrippen hanteer zonder deze voldoende te verduidelijken. Voor mij zijn ze vanzelfsprekend omdat ik er heel vertrouwd mee ben door mijn vroegere loopbaan als informaticus. Vermits mijn draaiboek hoofdzakelijk bedoeld is voor ICT-coördinatoren nam ik misschien te optimistisch aan dat zij er net zo bedreven in zijn als ik. Ook directies en leraars, die belangstelling tonen voor het draaiboek, zullen gebaat zijn met wat meer toelichting. Hier en daar voegde ik dus een omschrijving en wat meer duiding toe. Zo verduidelijkte ik bijvoorbeeld de mogelijkheden van de applicatie Spiceworks en verklaarde ik wat het schrijven van een script inhoudt.

Ik vermeldde in het draaiboek dat niet alle applicaties die in het onderwijs gebruikt worden lokaal geïnstalleerd moeten worden. Op aanraden van meneer De Coninck somde ik zo een aantal geschikte programma's op. Daarnaast moest ik nog aanvullen wat de taken waren van de verschillende personen betrokken bij het opstellen van het draaiboek.

Ook raadde mijn promotor me aan om een foto te plaatsen van de server die ik configureerde.

## <span id="page-40-0"></span>BESLUIT EN REFLECTIE

#### *De literatuurstudie*

Bij het schrijven van de literatuurstudie zette ik me in om alles zo correct en duidelijk mogelijk te formuleren. Hier en daar schrappen wat overbodig was en elders weer wat verder uitdiepen, zorgde ervoor dat de inhoud steeds beter werd. Ik ondervond dat dit niet altijd zo vanzelfsprekend was.

Ook trachtte ik foutloos te typen en afwisseling te brengen in mijn woordkeuze. Dit zal later nog goed van pas komen wanneer ik bundels en werkbladen opstel voor de leerlingen. Informatie opzoeken en vergelijken en daarbij de hoofdzaken onderscheiden van de bijzaken waren vaardigheden die vereist zijn om een goede scriptie te schrijven. Zo leerde ik nog heel wat nieuwe dingen bij en verruimde ik mijn inzichten.

Kritisch de bronnen beoordelen en de gevonden informatie checken was cruciaal. Uiteraard bekwaamde ik mezelf daarin weeral wat meer tijdens het schrijven. Toen groeide het besef dat ik dit ook zal moeten bijbrengen bij mijn leerlingen.

Aan de tekst bleef ik werken. Deze was nooit helemaal af. Ik kon kan altijd wel ergens nog wat veranderingen aanbrengen. Lezen, herlezen en verbeteren was de boodschap. Zo streefde ik naar perfectie en leerde ik mij volledig in te zetten.

Aan de lay-out werd eveneens gesleuteld. Het oog wil ook wat.

Passende bindteksten verbinden de verschillende onderdelen tot een samenhangend geheel. Door structuur aan te brengen verhoogde ik de leesbaarheid. Daar het onderwerp van mijn literatuuronderzoek niet zo eenvoudig is voor leken, bleef ik steeds alert om duidelijke taal te hanteren en genoeg toelichting te geven.

Het was even wennen om een opdracht uit te werken over een zo lange tijdspanne.

Aanvankelijk kreeg ik verkeerdelijk de indruk dat er ruim tijd genoeg was maar niets is minder waar. De agenda was een nuttig instrument om de planning goed op te volgen.

#### *Het draaiboek*

Bij het installeren van de laptops wil ik vermijden dat de ICT-coördinator overstelpt wordt met werk en dat hij er enorm veel tijd insteekt. Daarom is het handig om te weten dat de meeste processen volledig geautomatiseerd kunnen worden. Door het handmatig werk heel sterk te beperken, komt er tijd vrij voor andere dringende zaken en menselijke fouten behoren dan ook tot het verleden. Ik ondervond echter dat er nog vaak pc per pc geïnstalleerd werd. Daar was ik heel verbaasd over want dat had ik niet verwacht.

Met behulp van het draaiboek dat ik ontwikkelde, is elke ICT-coördinator in staat om een laptopproject op te starten en te implementeren in zijn school. Hiervoor is uiteraard een zekere technische kennis van informatica vereist. De leraars van andere vakken moeten bij zo'n project kunnen rekenen op zijn steun. Dit betekent echter niet dat ze zelf geen inspanningen moeten doen. Sommige leerkrachten verschuilen zich achter hun tekort aan informaticakennis om zo het werk van zich af te schuiven. Anderen tonen zich onmiddellijk bereid tot bijscholen daar ze beseffen dat de digitale evolutie raast als een sneltrein. Die tegenstelling tussen de reacties van de leraars viel me op. Het hele schoolteam moet achter het project staan en ieder lid hoort zijn steentje bij te dragen.

Een bekwame en toegewijde ICT- coördinator volgt elke technische evolutie op want hij moet bij blijven en mag niet stil blijven staan. Informatica ontwikkelt ontzettend snel. Bovendien houdt haast elke vernieuwing een verbetering in. Ik vind het een uitdaging om elke ontwikkeling op de voet te volgen. Mijn gedrevenheid hierin is groot en is nog gegroeid tijdens deze opdracht.

Door het werken aan mijn bachelorproef heb ik zelf heel wat bijgeleerd. Informatica is mijn passie en was al enkele jaren mijn beroep. Binnenkort kan ik als leraar mijn kennis delen met en doorgeven aan jongeren. Ik ben heel blij dat ik gekozen heb om een lerarenopleiding te volgen. Lesgeven ligt mij enorm goed en ik doe het super graag. Leerlingen en zelfs leraars uit mijn stagescholen stellen soms heel interessante en moeilijke vragen en ik ben steeds opgetogen wanneer ik een passend antwoord kan geven. Tot hiertoe lukte mij dat altijd en dat wil ik zo houden. Als een leraar mij een probleem rond informatica voorlegt, ben ik gemotiveerd om hem een passende oplossing te bieden. Ook in de toekomst wil ik zo goed op de hoogte blijven en mijn kennis indien nodig bijschaven. Ik heb vastgesteld dat ik mij als vakleraar informatica levenslang zal mogen bijscholen en dat vind ik fijn. Door een competente leraar te zijn, bied ik aan mijn leerlingen maximale kansen om zich te bekwamen zodat ze later meer en betere kansen hebben op een goede job.

Deze scriptie hielp me om mijn competenties te oefenen en uit te breiden. Vooral leerde ik nog meer flexibel te zijn. Soms zat ik even op het verkeerde spoor en moest ik opnieuw beginnen. Ik heb er veel van opgestoken en eigenlijk is dat het belangrijkste. Ik stelde me flexibel op en ging telkens weer met nieuwe moed aan de slag.

#### *Het Lava-project in de toekomst*

Informatica ondergaat een constante evolutie. Er worden voortdurend nieuwe technologieën en nieuwe hardware ontwikkeld. Hierdoor zal mijn project op sommige vlakken over een jaar reeds achterhaald zijn. Maar mits wat aanpassingen zal het zeker bruikbaar blijven.

Er kan eventueel gekozen worden voor een ander technisch model. Hierbij werken de leerlingen op een centrale server met als gevolg dat de hardware van de laptops veel beperkter kan zijn en daardoor zal de kostprijs dalen.

#### *Besluit*

Het drieledige doel van mijn bachelorproef, namelijk de digitale kloof dichten, dezelfde kansen geven aan elke leerling en het eigen computerpark beheren, is met het ontwikkelen van het literatuuronderzoek en het draaiboek van het Lava-project een stap in de goede richting naar 100% persoonlijk bezit van laptops bij de leerlingen.

Mijn opzet was om het draaiboek zo op te stellen dat de mogelijke gebruiker er echt iets aan heeft en dat hij er onmiddellijk mee aan de slag kan. Ik denk dat ik daarin wel geslaagd ben.

## <span id="page-43-0"></span>LITERATUURLIJST

Academic Software. (2015). *Informatie voor scholen*. Geraadpleegd op 28 november 2015, via https://www.academicsoftware.be/voorscholen.php

Agoria niet tevreden met afschaffing informatica in bso en tso. (4 maart 2013). *Het Laatste Nieuws.* Geraadpleegd op 3 oktober 2015, via http://www.hln.be/hln/nl/1265/Onderwijs/article/detail/1590253/2013/03/04/Agoria-niettevreden-met-afschaffing-informatica-in-bso-en-tso.dhtml

Apestaartjaren. (2016). Studiedag over jongeren en nieuwe media. Geraadpleegd op 20 mei 2016, via https://www.apestaartjaren.be/

Annelies De Becker. (27 februari 2013). Iedereen moet leren programmeren. *Het Laatste Nieuws*. Geraadpleegd op 3 oktober 2015, via http://www.hln.be/hln/nl/4124/Multimedia/article/detail/1587227/2013/02/27/Zuckerberg-Iedereen-moet-leren-programmeren.dhtml

Crabbé,P.(6 november 2012). ICT-integratie in het vak LO.[Prezi programma], via <https://prezi.com/kadem-xqezwx/ict-integratie-in-het-vak-lo/>

De Juristen. (2015). *Software licenties*. Geraadpleegd op 21 november 2015, via http://www.ictrecht.be/diensten/ictrecht/ict\_contracten\_software\_licenties.html

[Diesbecq,](https://www.youtube.com/channel/UCr83v5ylojvgM_-fFuRToDw) I., (12 november 2015). *debat informatica afschaffen op school*. [videofragment]. Volt nieuwsdienst VRT, via https://www.youtube.com/watch?v=alTgajPnzVM

Facebook. (2013). RIP ICT in het TSO en BSO. Geraadpleegd op 10 oktober 2015, via https://www.facebook.com/RIP-ICT-in-het-TSO-en-BSO-338888076221066/?fref=ts

Gezinsbond. (2013). *Digitalisering in het onderwijs*. Geraadpleegd op 12 november 2015, via https://www.gezinsbond.be/Gezinspolitiek/standpunten/Documents/Ouders%20en%20de%2 0digitale%20school.pdf

GO!. *Standpunt Digitalisering in het onderwijs*. Geraadpleegd op 20 december 2015, via http://www.go-ouders.be/standpunt-digitalisering-het-onderwijs

Gommers, K. (n.d.). Een laptop voor elke leerling op school. [Niet gepubliceerd document]. Zaventem: Zaventems Vrij Onderwijs, Departement ICT.

Gratis Software.nu. (n.d.). *Open Source Software*. Geraadpleegd op 20 oktober 2015, via http://www.gratissoftware.nu/open-source.php

Informatica geen vak meer in tso en bso in katholiek onderwijs. (4 maart 2013). *Het Laatste Nieuws*. Geraadpleegd op 2 oktober 2015, via http://www.hln.be/hln/nl/1265/Onderwijs/article/detail/1589762/2013/03/04/Informaticageen-vak-meer-in-tso-en-bso-in-katholiek-onderwijs.dhtml

Klasse. (september 2014). *De schok van de schoolrekening*., nr. 247, p. 15-21. Geraadpleegd op 17 november 2015, via https://www.klasse.be/archief/de-schok-van-de-schoolrekening/

KU Leuven. (mei 2013). Informatica en ICT-integratie. Geraadpleegd op 5 oktober 2015, via http://associatie.kuleuven.be/schoolofeducation/bijlagen/Informatica%20en%20ICTintegratie%20mei2013.pdf

LINC, Mediaraven, MICT (2016). *Onderzoeksrapport Apestaartjaren 6*. Geraadpleegd op 21 mei 2016, via https://drive.google.com/file/d/0B0Gf3skoGIynU3NKTm1xczItNkU/view

Manage Engine. (2015). *Automates OS Deployment*. Geraadpleegd op 28 november 2015, via https://www.manageengine.com/products/os-deployer/os-deployment.html

Manage Engine. (2015). *Centralized OS Imaging*. Geraadpleegd op 28 november 2015, via https://www.manageengine.com/products/os-deployer/os-imaging.html

Marqi. (n.d.). *Helpdesk*. Geraadpleegd op 8 november 2015, via http://www.marqit.be/helpdesk

Microsoft Corporation. (2002). *The Microsoft Computer Dictionary*. Washington: Way Redmond.

Middenschool Geraardsbergen (n.d.). *Betreft: ICT- reglement addendum schoolreglement*. Geraadpleegd op 23 oktober 2015, via http://www.middenschool-geraardsbergen.be/cms/wpcontent/uploads/2013/04/ICT-reglement.pdf

Pink Academy. (n.d.). ITIL Service Management. Geraadpleegd op 3 oktober 2015, via http://pinkacademy.nl/itil/

Simons, P. R. J. (2012). *ICT in het onderwijs naar de derde fase?* Geraadpleegd op 1 december 2015, via

https://www.researchgate.net/profile/PRJ\_Simons/publication/46646254\_ICT\_in\_het\_onderw ijs\_naar\_de\_derde\_fase/links/0deec5213b4d78b84b000000.pdf

Steemans, M., ( 9 december 2015). *TSM Mechelen investeert in digitale geletterdheid.* [Videofragment], via https://vimeo.com/148136740

van den Brandt, C.,& de Klein, J. (2010). *De praktijk, ontwikkeling en invoering van de ICTroute*. Houten: Bohn Stafleu van Loghum

van den Brandt, C. O*nderwijs en BDF Advies*. (n.d.). Geraadpleegd op 30 oktober 2015, via <http://www.bdfadvies.nl/organisatie/carla>

van der Weide, T., (2 juli 2013). *Leerstijlen en e-clearing.* Geraadpleegd op 3 mei 2016, via http://www.cs.ru.nl/bachelorscripties/2013/Elmar\_Dongelmans\_\_\_0334340\_\_\_Leerstijlen\_en \_e-learning.pdf

Vlaamse Regering (2012). *Conceptnota Mediawijsheid*. Geraadpleegd op 2 oktober 2015, via http://www.ond.vlaanderen.be/ict/beleid/conceptnota-mediawijsheid.pdf

Vlaamse Regering (n.d.). *ICT-protocol*. Geraadpleegd op 23 december 2015, via www.ond.vlaanderen.be/ict/ondersteuning/veiligICT/protocol.rtf

Vlaamse Regering (2012). *VOET* @ 2010. Geraadpleegd op 1 december 2015, via <http://www.ond.vlaanderen.be/curriculum/publicaties/voet/voet2010.pdf>

## <span id="page-46-0"></span>BIJLAGEN

#### <span id="page-46-1"></span>**Bijlage 1 : Schoolreglement rond ICT van de Middenschool Geraardsbergen.**

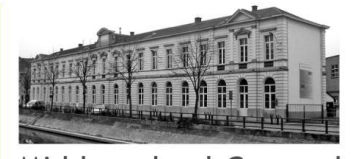

Middenschool Geraardsbergen

www.middenschool-geraardsbergen.be

**Betreft: ICT- reglement addendum schoolreglement**

#### Beste ouders

Onze school beschikt over een uitgebreid computerpark dat dagelijks intensief wordt gebruikt. Om de goede werking van het computerpark te kunnen garanderen, verwachten wij van onze leerlingen dat ze de computerinfrastructuur professioneel gebruiken. Concreet hebben we een reglement opgesteld waaraan elke leerling zich dient te houden.

Aangezien Smartschool, de virtuele leeromgeving, een aanvulling op het les- en schoolgebeuren is, is ook hier dit reglement van toepassing. Eventuele overtreders zullen in overeenstemming met het reglement gesanctioneerd worden en bovendien tijdelijk of permanent de toegang tot ICT-infrastructuur en/of Smartschool ontnomen worden.

**Richtlijnen voor het gebruik van computers, internet en Smartschool:**

- 1 Leerlingen gaan nooit zonder leerkracht een computerlokaal binnen. Zij werken nooit zonder toezicht op de computers. Tijdens de avondstudie kunnen leerlingen onder begeleiding gebruik maken van een computer.
- 2 De computer- en netwerkinfrastructuur is er enkel voor educatieve doeleinden.
- 3 Het bekijken van porno, racistische of andere discriminerende websites is verboden. Het spelen van spelletjes (zowel online als offline), chatten en sociale netwerksites (Netlog, Facebook, …) is niet toegelaten.
- 4 Persoonlijke gebruikersnamen en wachtwoorden worden niet doorgegeven!
- 5 Leerlingen werken enkel met hun eigen bestanden en mappen en voeren slechts de handelingen uit die door de leerkracht worden opgelegd en/of toegestaan. Leerlingen mogen de bestanden en mappen van andere leerlingen niet wijzigen of wissen.
- 6 Alle bestanden en mappen worden correct geplaatst in een mappenstructuur of binnen smartschool. Foutief geplaatste bestanden en mappen alsook persoonlijke bestanden (.mp3,…) worden systematisch verwijderd.
- 7 Het downloaden en/of installeren van software is ten strengste verboden.
- 8 Het wijzigen van instellingen op de computers is ten strengste verboden.
- 9 Het is niet toegelaten om de hardware (pc's, toetsenborden, muizen, printers, beamers, ...) af te koppelen of te verplaatsen. Spreek hiervoor de ICT-coördinator aan.
- 10 Gegevens opgeslagen op het schoolnetwerk, binnen Smartschool of op andere informatiedragers zijn steeds toegankelijk voor leerkrachten, ICT-coördinator en directie. Leerlingen kunnen zich niet beroepen op het recht van privacy om bepaalde gegevens niet te laten zien.
- 11 Logboekgegevens van servers, pc's en Smartschool worden ter controle gebruikt.
- 12 Leerlingen melden een defect onmiddellijk aan hun leerkracht.
- 13 De school kan niet verantwoordelijk gesteld worden voor berichten die via Smartschool verstuurd worden. De communicatie via Smartschool mag enkel over pedagogische onderwerpen gaan.

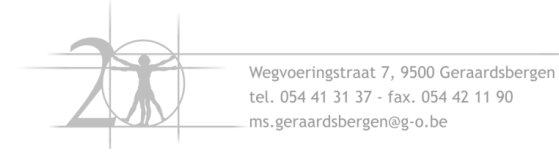

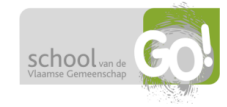

- 14 Bij opzettelijke schade van de apparatuur kunnen de financiële gevolgen op de leerlingen verhaald worden. Dit gebeurt steeds in overleg met de ICT- coördinator en de directie. Onder opzettelijke schade wordt onder andere verstaan: het wijzigen van en/of schade toebrengen aan de hardware, het opzettelijk besmetten van het systeem met virussen, het wissen of wijzigingen van instellingen en van de software,...
- 15 Wie de infrastructuur gebruikt, kent en aanvaardt de bovenstaande richtlijnen.

#### Kennisname reglement ICT

neemt kennis van het ICT- reglement en tekent voor akkoord.

Handtekening leerling:

Handtekening ouder:

## <span id="page-48-0"></span>**Bijlage 2: De planning van de eerste twee dagen van het project 'Helpdesk opstellen'.**

Een planning van dag 1 en dag 2

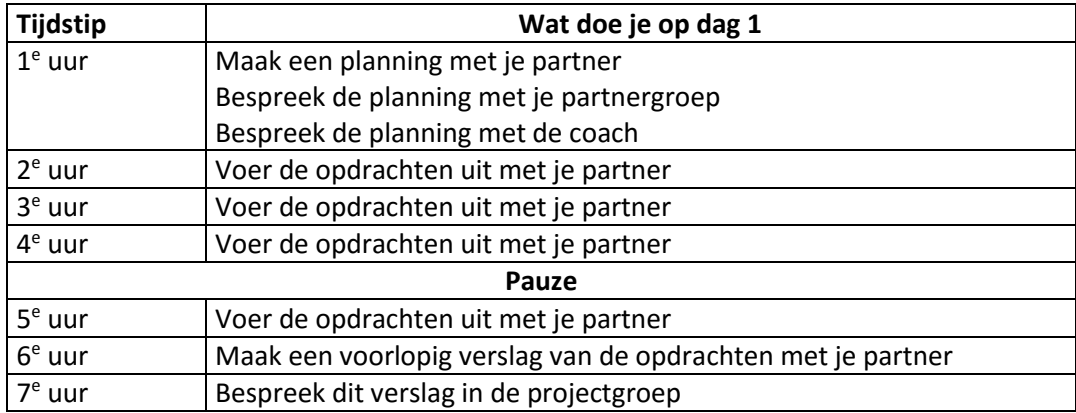

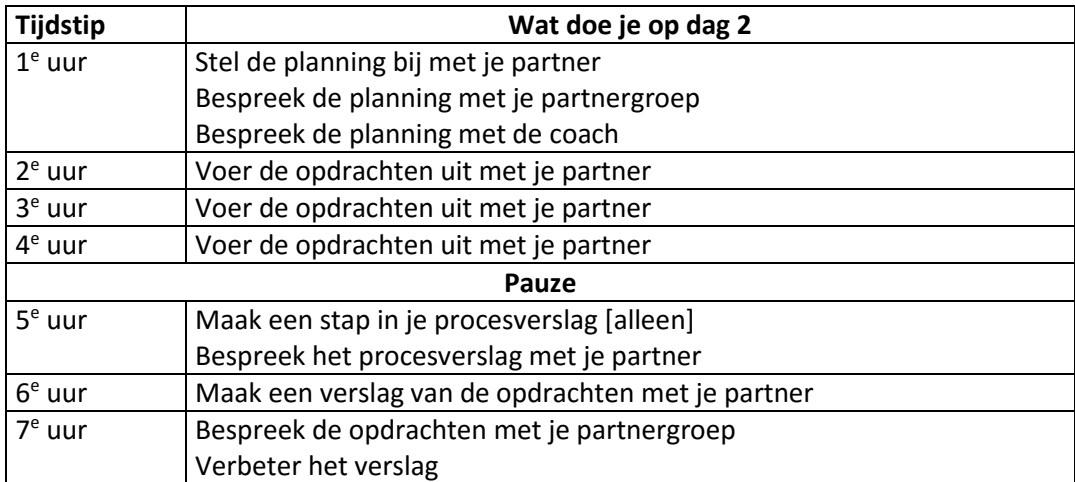

## <span id="page-49-0"></span>**Bijlage 3: Tips bij het opmaken van een klachtenboekje in het project 'Helpdesk opstellen'**.

Een klachtenboekje

#### **Beeldvorming**

- Wat moeten we eigenlijk doen?
- Wat is nu precies een klachtenboekje? [Hoe ziet dat eruit?]
- Wat staat er in een klachtenboekje? [Criteria?]
- Welke voorbeelden zijn op het internet te vinden?

#### **Vragen die je zelf kunt stellen**

- Wat zijn nu precies de klachten op de school?
- Welke klachten heb ik zelf altijd met computers?
- Welke klachten komen er in te staan [criteria]?
- Hoe gaan we de antwoorden geven?
- Hoe maken we er een mooi boekje van?
- Hoe zorgen we ervoor dat anderen het kunnen lezen?
- In welke office programma schrijven we het klachtenboekje?

#### **Suggesties voor activiteiten**

- Maak een rondje in de projectgroep om allerlei soorten klachten te inventariseren?
- Deel de klachten in naar soorten klachten (software, hardware) ?
- Lees de tekst goed van de school: daar staan ook klachten in?
- Interview een leerkracht om te weten of deze nog meer klachten heeft?
- Interview leerlingen van de basisschool om te horen wat de klachten zijn?
- Schrijf de klachten op een rijtje?
- Verdeel de klachten tussen jou en je partner?
- Schrijf voorlopige antwoorden op?
- Laat die lezen aan de projectgroepleden.

#### **Suggesties voor het overleg**

- Hebben de andere partners dezelfde klachten. Kunnen we er een aantal overnemen?
- Kunnen we de taak misschien met zijn vieren doen?

#### <span id="page-50-0"></span>**Bijlage 4: Laptop keuze in ZAVO voor het project 'Een laptop voor elke leerling'.**

ID Metallic Grey Aluminum = de behuizing Windows 8 Pro64 O/S = Het operating system! Intel®4thGeneration Dual -CoreTM i3 HD 720P Webcam Integrated = Camera 13.3" diagonal HD9 LED-backlit anti-glare (1366 x 768) = Schermgrootte + type DDR3L SDRAM, 1600 MHz, two slots supporting dual-channel memory, 4GB = RAM (of intern geheugen)  $320GB 5400RPM$  = harddisk 4 Cell Long Life 3yr warranty = krachtige batterij Atheros 802.11abgn +BT WW = WIFI module voor High-end netwerken 65W Hardware Kit = adapter HP 3y NextBusDayOnsite Notebook Only SVC = garantie voor zavo op zavo

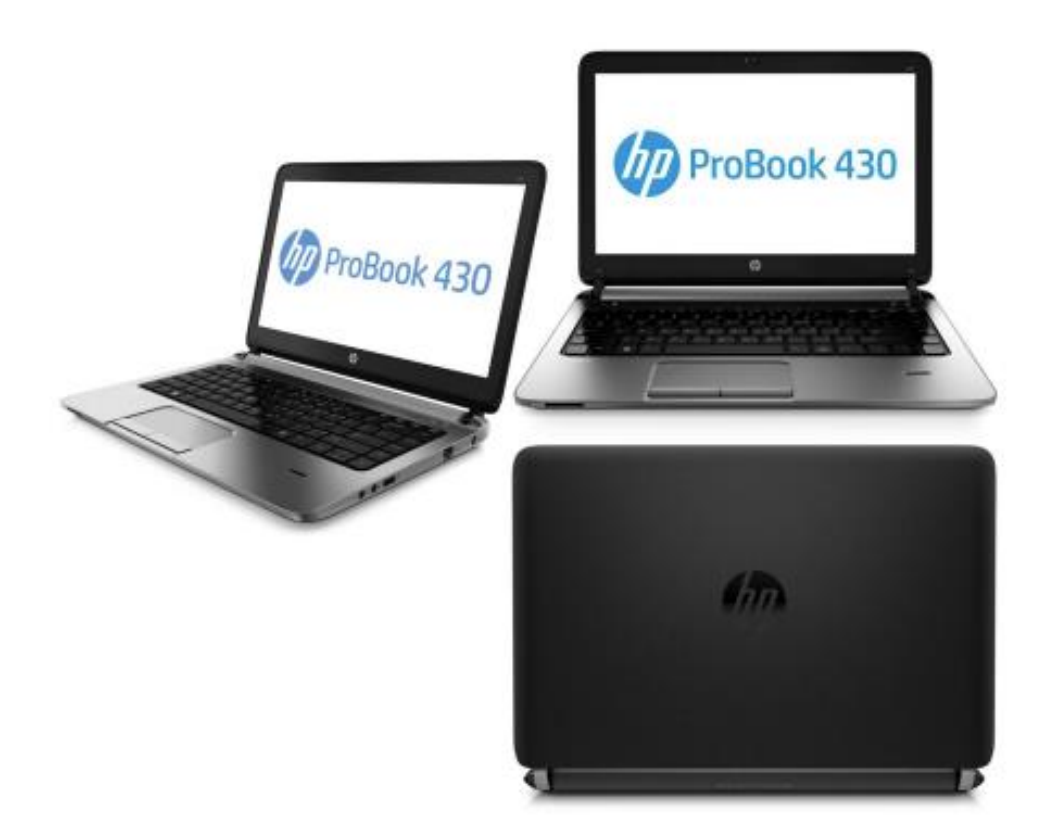

#### <span id="page-51-0"></span>**Bijlage 5: WDS-scripts**

echo "----Office activeren--------------------------------------------------------------------------------------------"

# ----------------------------------------------------------------------------------------------------

if (\$strOfficeKey) {

\$officecmd = "c:\Program Files (x86)\Microsoft Office\Office16\ospp.vbs"

\$Result3 = Cscript.exe \$officecmd /inpkey:\$strOfficeKey

\$Result3 = Cscript.exe \$officecmd /act}

else{

\$strOfficeKey = "9X9GN-6HWKP-7QPM3-69BFT-FVV7M"

\$officecmd = "c:\Program Files (x86)\Microsoft Office\Office16\ospp.vbs"

\$Result3 = Cscript.exe \$officecmd /inpkey:\$strOfficeKey

\$Result3 = Cscript.exe \$officecmd /ac}

echo \$Result3

# ---------------------------------------------------------------------------------------------------- echo "----Office config--------------------------------------------------------------------------------------------" #disable first run "Use recommended settings" dialog box \$registryPath = "HKEY:\ Software\Policies\Microsoft\Office\16.0\Common\General" \$NameReg = "ShownFirstRunOptin" \$ValueReg = "×00000001" New-ItemProperty -Path \$registryPath -Name \$NameReg -Value \$ValueReg ` -PropertyType DWORD -Force | Out-Null \$registryPath2= "HKEY:\ Software\Microsoft\Office\16.0\Common\General" \$NameReg2 = "ShownFirstRunOptin" \$ValueReg2 = "1" New-ItemProperty -Path \$registryPath2 -Name \$NameReg2 -Value \$ValueReg2 ` -PropertyType DWORD -Force | Out-Null

# ---------------------------------------------------------------------------------------------------- echo "----Default Browser--------------------------------------------------------------------------------------------"

\$chromePath = "\${Env:ProgramFiles(x86)}\Google\Chrome\Application\"

\$chromeApp = "chrome.exe"

\$chromeCommandArgs = "--make-default-browser"

& "\$chromePath\$chromeApp" \$chromeCommandArgs

# ----------------------------------------------------------------------------------------------------

echo "----PC Hernoemen------------------------------------------------------------------------------------------------"

if (\$strPCNaam) #is not NULL{

Rename-Computer -NewName \$strPCNaam }

else # is null

{ \$env:computername

\$strPCNaam = \$env #Zet default name in variable, Later in script nog nodig => mail met \$strPCNaam

#### <span id="page-52-0"></span>**Bijlage 6: WDS-server**

Mijn setup thuis van de testomgeving waarop ik een Windows Deployment Server installeerde en configureerde.

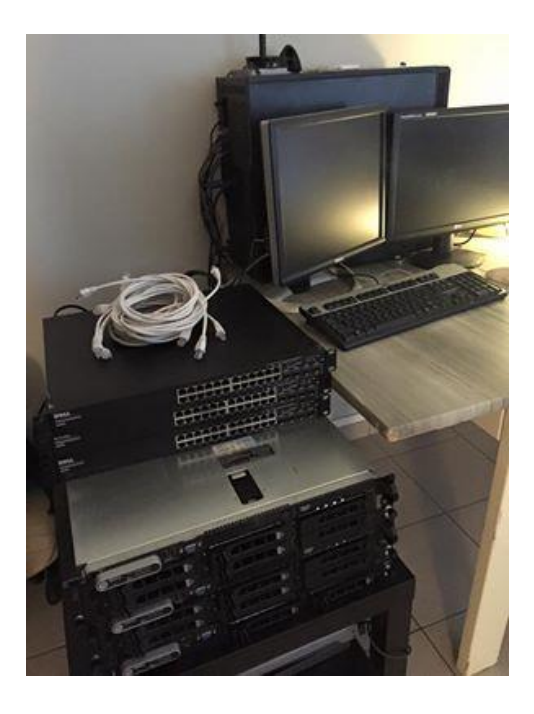

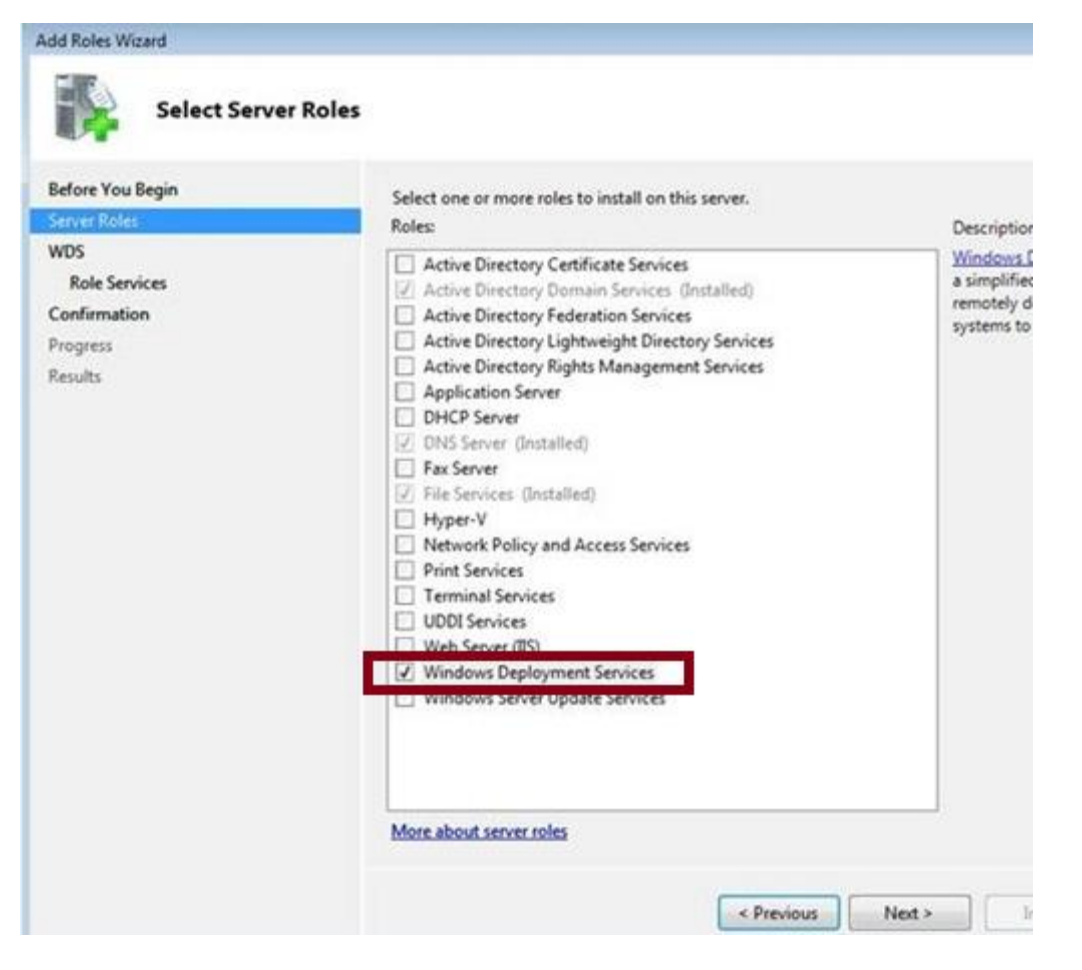

Bijlagen  $\overline{52}$